# **KAUNO TECHNOLOGIJOS UNIVERSITETAS INFORMATIKOS FAKULTETAS PROGRAMŲ INŽINERIJOS KATEDRA**

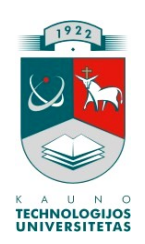

Mantas Armonas

# **Optimizacinio akcijų biržos lošimo modelio programinis realizavimas ir tyrimas**

Magistro darbas

Vadovas: Jonas Mockus

KAUNAS, 2009

# **KAUNO TECHNOLOGIJOS UNIVERSITETAS INFORMATIKOS FAKULTETAS PROGRAMŲ INŽINERIJOS KATEDRA**

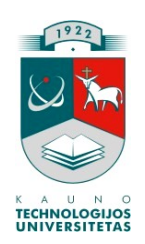

Mantas Armonas

# **Optimizacinio akcijų biržos lošimo modelio programinis realizavimas ir tyrimas**

Magistro darbas

Vadovas: Jonas Mockus 2009.05.22

Recenzentas: Rimantas Makarevičius 2009.05.22

Atliko: Mantas Armonas 2009.05.22

KAUNAS, 2009

# **Turinys**

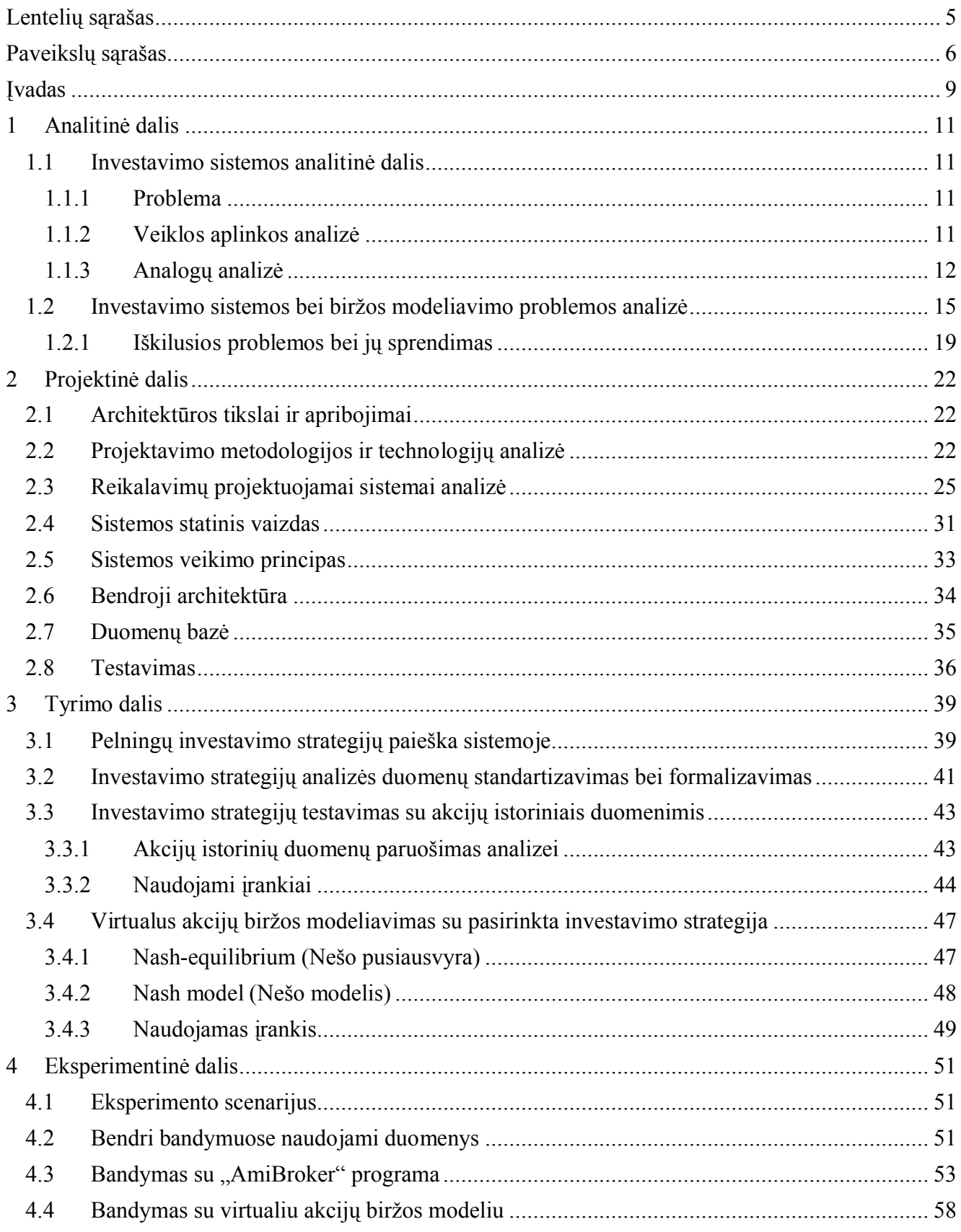

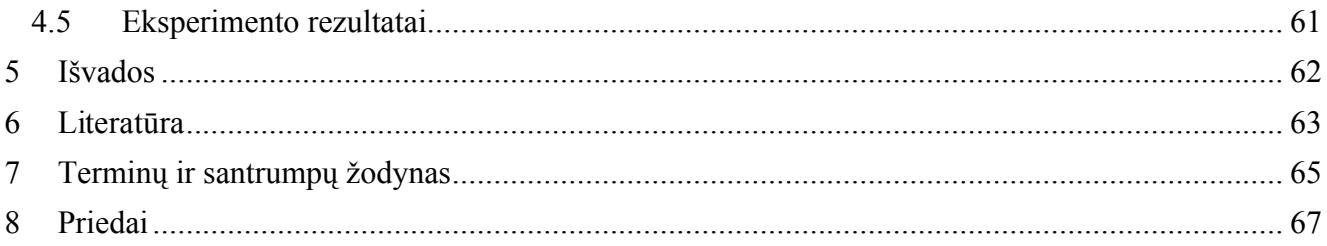

# **Lentelių sąrašas**

<span id="page-4-0"></span>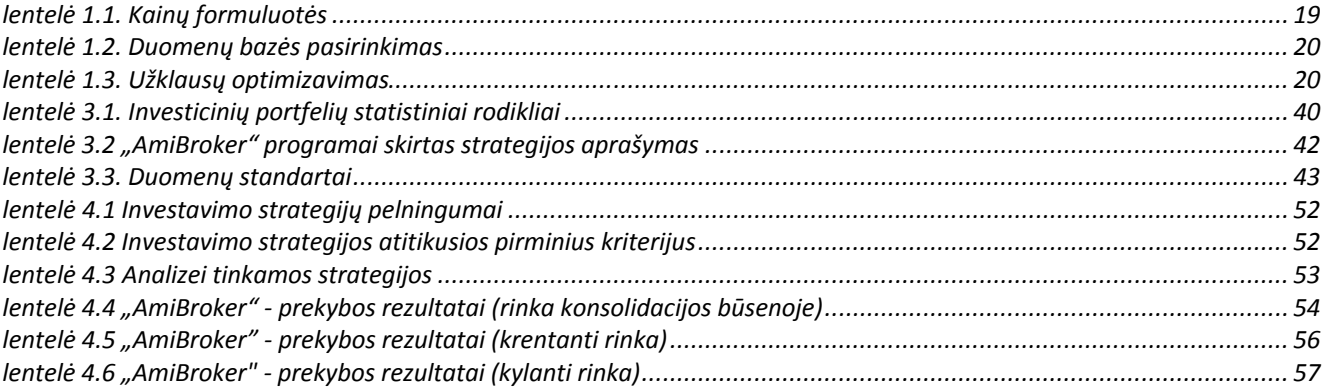

# Paveikslų sąrašas

<span id="page-5-0"></span>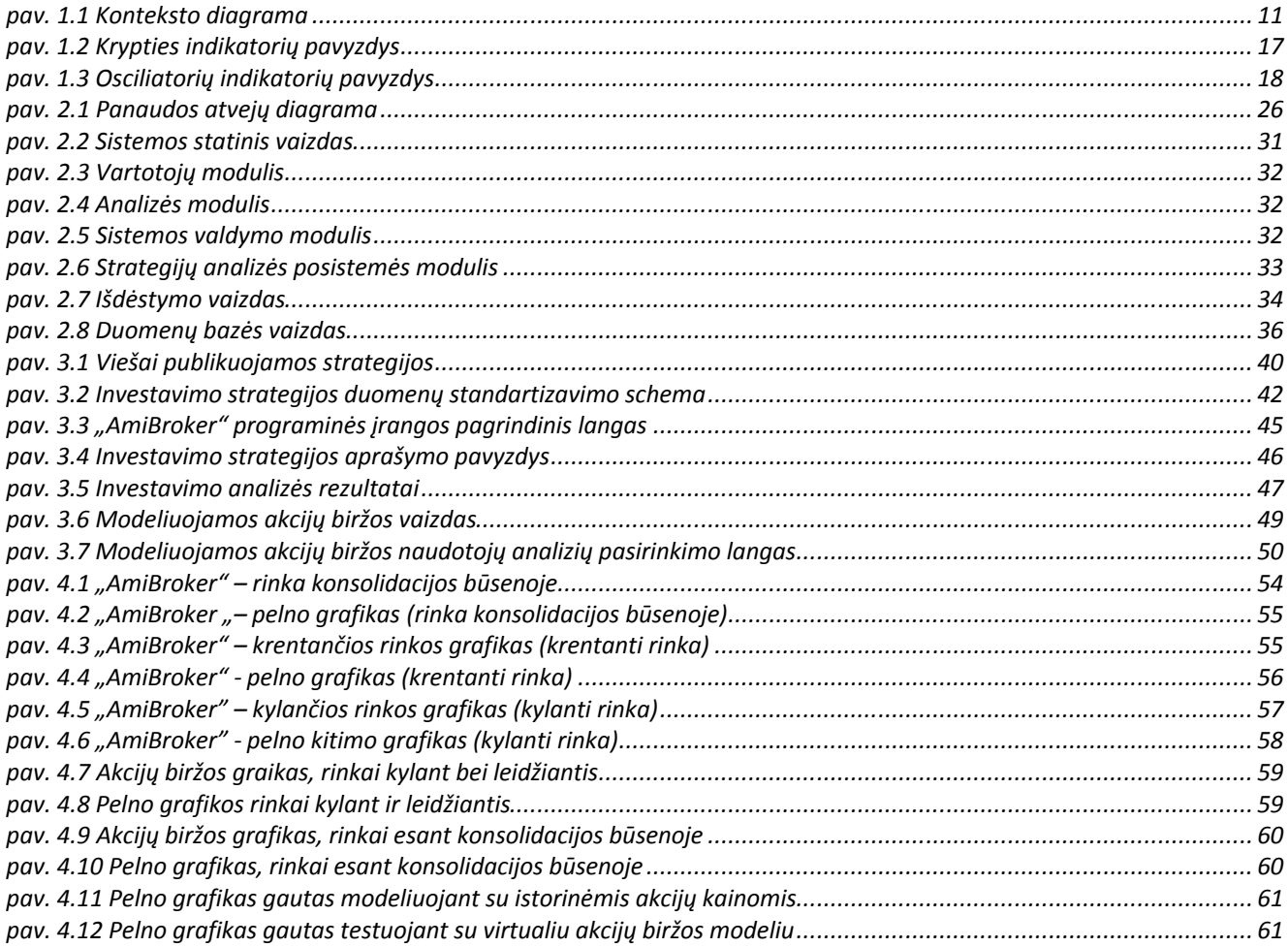

# **Implementation and analysis of the optimized stock exchange game model**

# **SUMMARY**

Perspective, investing is simple and effective way, regardless of income and lifestyle, to achieve long-term or short-term financial goals, dreams and wishes. No matter who you are and how much you earned - through the investment opportunities offered the money without any effort to "grow" and to authorize its use. Successful investing benefits of virtual money, you can begin to invest in certain investment instruments - stocks, funds, bonds, etc. and thus achieve their life goals.

The main aim of the system to give people the opportunity to test investment skills and test your investment strategies in the virtual mode. This system will help to understand the investment principles, and to acquire basic knowledge about investing.

This paper describes the design solution, used in the system, architecture and key aspects of implementation. Identified and described main advantages and disadvantages of the system. A proposed method to complement and extend the functionality of existing systems. Developed optimized stock gambling model, allowing the exchange of virtual simulations combined with investment strategies of users.

In this experiment, it was proved that obtained results of the stock exchange simulation are not much different from the results, obtained in testing the investment strategies of historical stock prices.

# **Santrauka**

Perspektyvos atžvilgiu, investavimas yra nesudėtingas ir efektyvus būdas, nepriklausomai nuo pajamų ir gyvenimo būdo, siekti ilgalaikių ar trumpalaikių finansinių tikslų ir įgyvendinti svajones bei norus. Nesvarbu, kas esate ir kiek uždirbate – pasinaudoję investavimo siūlomomis galimybėmis turimus pinigus be jokių pastangų galite "užauginti" ir leisti savo reikmėms. Sėkmingai išmokus investuoti su virtualiais pinigais, galima bus pradėti investuoti į tikrus investavimo instrumentus – akcijas, fondus, obligacijas ir t.t. ir taip siekti savo gyvenimo tikslų.

Pagrindinis šios sistemos sukūrimo tikslas suteikti žmonėms galimybę išbandyti investavimo sugebėjimus ir patikrinti savo investavimo strategijas virtualiai. Ši sistema padės suvokti investavimo principus, bei įgyti bazines žinias apie investavimą, neinvestuojant grynųjų pinigų.

Šiame darbe aprašomas projektinis sprendimas, panaudotas kuriant sistemą, architektūra ir svarbiausi realizacijos aspektai. Išskirti panašių sistemų privalumai ir trūkumai. Pasiūlytas būdas, kaip galima išplėsti bei papildyti esamų sistemų funkcionalumą. Sukurtas optimizacinis akcijų biržos lošimo modelis, leidžiantis apjungti virtualų biržos modeliavimą su sistemos naudotojų investavimo strategijomis.

Eksperimento metu buvo įrodyta, jog virtuliai modeliuojant akcijų biržą gauti rezultatai ne daug kuo skyrėsi nuo rezultatų, gautų tiriant investavimo strategijas su istorinėmis akcijų kainomis.

# <span id="page-8-0"></span>**Įvadas**

Lietuvoje investavimu pradėta intensyviai domėtis gana neseniai. Šalyje buvo suformuota visuomenės nuomonė, kad investavimas yra tik turtingųjų užsiėmimas ir paprasti žmonės tuo užsiimti negali. Tačiau laikai keičiasi, technologijos tobulėja. Žmonėms sudarytos visos sąlygos gauti visą jiems reikiama informaciją. Šiuo metu galima pradėti investuoti ir pajusti investavimo naudą, tam skiriant ir labai mažą pinigų sumą. Tačiau iškarto pradėti investuoti grynaisiais pinigais yra rizikinga.

Priimdami sprendimus vertybinių popierių rinkose investuotojai remiasi įvairiais kriterijais. Yra išskiriamos dvi pagrindinės rinkos analizės kryptys. Tai fundamentalioji analizė, paremta finansiniais rodikliais, bei techninė analizė, paremta istoriniais kainų pokyčio duomenimis. Spartėjant kompiuterinių technologijų naudojimui bei mažėjant pasitikėjimui finansinėmis įmonių ataskaitomis, vis dažniau rinkų prognozavimui pasirenkama techninė analizė.

Norint investuoti naudojant techninę analizę, reikia labai gerai išmanyti indikatorių reikšmes ir sugebėti teisingai įvertinti jų parodomus signalus. Taip pat reikia sugebėti surasti pelningus indikatorius ir jais vadovaujantis priimti investicinius sprendimus. Visų išvardintų požymių apjungimas ir įgyvendinimas vadinamas *investavimo strategija.*

Techninės analizės šalininkai pripažįsta, kad kainos rinkoje keičiasi dėl rinkos dalyvių lūkesčių bei naujai gaunamos informacijos. Rinkos dalyviai tradiciškai yra skirstomi i dvi pagrindines grupes – "bulius" ir "meškas" [1].

"Buliai" yra pirkėjai, optimistai, kurie tikisi, kad vertybinių popierių kainos kils. Apie juos sakoma, kad jie "perka ilgam" ("Buy long"). Jie tikisi gauti pelną, kai akcijų vertė kils. Tai yra jie perka akcijas, ruošdamiesi laikyti jas tol, kol galės parduoti didesne kaina. Rinka, kurioje kainos auga, yra "bulių" rinka.

"Meškos" – tai pardavėjai, pesimistai, kurie laukia, kad vertybinių popierių kainos kris. Jie "parduoda trumpam" ("Short Sell"). Jie tikisi gauti pelną, tiksliai atspėdami akcijų vertės kritimą. Tikėdamos, kad akcijų kaina greitai kris, "meškos" pasiskolina akcijų iš savo brokerių ir parduoda jas tos dienos kaina. Jeigu kaina iš tiesų krinta, jie superka akcijas atgal mažesne kaina, grąžina jas brokeriams, o skirtumą, kaip pelną, pasiima sau. Rinka, kurioje kainos smunka, yra "meškų" rinka.

Techninės analizės šalininkai teigia, kad rinkos kaina atspindi "bulių" ir "meškų" pusiausvyrą. Ji yra akimirksnio balansas tarp "bulių" ir " meškų" nuomonių. Techninės analizės sėkmė priklauso nuo sugebėjimo, pasitelkiant tiktai istorinius duomenis, nuspėti, kuri investuotojų grupė dominuos [2].

# **Temos aktualumas**

Mes gyvename informacijos amžiuje. Kompiuteris tampa neatsiejam kiekvienos veiklos dalis. Nenuostabu, kad ir investavimo srityje jis vaidina labai svarbų vaidmenį. Šio įrenginio pagalba prekyba tapo daug greitesnė, patogesnė tuo pačiu ir sudėtingesnė. Atsirado daugiau investavimo galimybių tiek paprastiems žmonėms, tiek investavimo profesionalams.

Akcijų kainų nuspėjimas yra labai sudėtingas uždavinys. Daug metų, tiek mokslininkai, tiek patys investuotojai bandė sukurti universalias investavimo strategijas, tačiau patikimos investavimo strategijos nėra sukurta iki šių laikų. Šiame darbe pamėginsime surasti bei sumodeliuoti investavimo strategiją, kuri veiktų prie tam tikrų situacijų.

## **Tyrimo objektas**

Išsiaiškinti, magistrinio darbo metu, sukurtos sistemos sujungimo galimybes su egzistuojančiais investavimo strategijų analizės įrankiais.

## **Darbo tikslas**

Patikrinti investavimo strategijų veikimą naudojant virtualų akcijų biržos modelį bei naudojant realius akcijų istorinius duomenis. Palyginti gautus rezultatus.

## **Darbo uždaviniai**

- $\checkmark$  Padaryti investavimo strategijų analizę su akcijų istoriniais duomenimis
- $\checkmark$  Virtualus akcijų biržos modeliavimas su pasirinkta investavimo strategija
- $\checkmark$  Gautų duomenų palyginimas

# <span id="page-10-1"></span><span id="page-10-0"></span>**1 Analitinė dalis**

# **1.1 Investavimo sistemos analitinė dalis**

## **1.1.1 Problema**

Didžioji dalis eiliniams vartotojams prieinamų panašaus pobūdžio sistemų yra orientuotos į profesionalius investuotojus. Dauguma iš jų yra orientuota į Amerikos akcijų biržas. Todėl, tokios sistemos nėra patrauklios žmonėms, kurie pradeda prekiauti Pabaltijo akcijų biržose. Mūsų krašte tokio pobūdžio sistemos yra mažai. Šiame darbe aprašoma sistema, kuri tinka tiek profesionaliems, tiek pradedantiesiems investuotojams.

Atlikus esamų, tokio pobūdžio, sistemų analizę buvo išskirti pagrindiniai jų trūkumai bei privalumai. Kuriant šia sistemą buvo stengiamasi pašalinti pastebėtus kitų sistemų netikslumus, pagerinti esamus sprendimus bei išplėsti sistemą nauju funkcionalumu.

## **1.1.2 Veiklos aplinkos analizė**

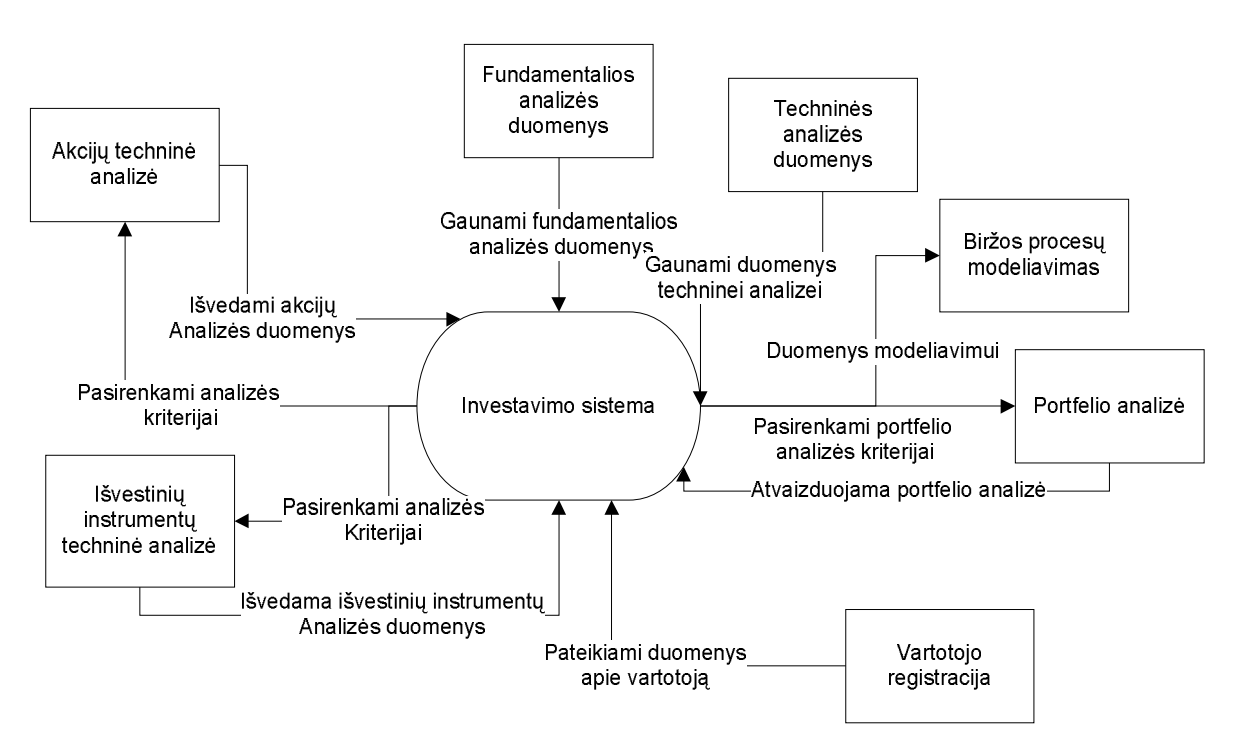

#### **pav. 1.1 Konteksto diagrama**

Kuriama sistema buvo įgyvendinta kaip tinklo programa (WEB application). Ją galima pasiekti iš bet kurio kompiuterio, kuris yra prijungtas prie interneto ryšio

Visa sistemos naudojama informacija yra saugojama duomenų bazėje. Sistema naudoja savo vartotojų autentifikaciją. Visi veiksmai kuriamoje sistemoje atliekami naudojant tą pačią vartotojo sąsają, skiriasi tik sąsajos panaudojimo galimybės, priklausomai nuo vartotojo teisių sistemoje.

Sistema yra pritaikyta konkrečiai problemai spręsti ir pakartotinis jos panaudojimas yra įmanomas tik tam tikriems sistemos komponentams.

# **1.1.3 Analogų analizė**

Rinkoje yra siūloma daug įvairių panašių sistemų. Šiame skyriuje bus apžvelgtos kelios nekomercinės, visame pasaulyje, gerai žinomos ir naudojamos sistemos bei jų teikiamas funkcionalumas. Taip pat bus apžvelgta Lietuvos bei Pabaltijo rinkoms skirtų sistemų teikiamos paslaugos bei funkcionalumas.

# <span id="page-11-0"></span>**Bloomberg "Portfolio Tracker" (Portfelio stebėtojas)**

Bloomberg "Portfolio Tracker" - tai investuotojo įrankis administruoti savo akcijų portfelį. Šis įrankis yra greitas ir patogus būdas administruoti daugiau nei 100 akcijų, bei fondų, 5-iuose skirtinguose portfeliuose, stebėti portfelio pokytį, uždarbį bei nuostolį.

## **Portfelio analizė**

Ši dalis, ko gero pati įdomiausia. Bloomberg "Portfolio Tracker" siūlo gan įdomią paslaugą galimybę pažiūrėti kaip išdiversifikuotas ("Diversity model") tavo portfelis:

- Kiek procentų viso portfelio sudaro kiekviena akcija
- Kaip akcijos pasiskirsčiusios pagal industrijas (Finansinė industrija, pramonės ir t.t.)
- Kaip akcijos pasiskirsčiusios pagal kapitalizaciją. Čia ji skirstoma į: mikro, mažas, vidutines ir dideles

Dienos biržos suvestinė ("Market summary"). Tai labai patogu, kai norima tiesiog peržvelgti kaip šiandien sekėsi prekyba. Čia matysite visų akcijų kainas, kiek procentų pakilo/nukrito, didžiausią kainą, mažiausią kainą, atidarymo kainą, kokia buvo didžiausia kaina per 52 savaites, kokia buvo mažiausia kaina per 52 savaites ir dar daug kitų rodiklių.

#### **Pliusai**

- Patogi, greita, lengva valdyti
- Turi gan daug naudingų modulių
- Galimybė rinkti informaciją FIFO metodu
- Visų akcijų stebėjimas "realiu laiku"

#### **Minusai**

 Visas portfelis tik viena valiuta - USD. Nėra galimybės pasirinkti savo norima valiutą, mums juk patogiau matyti vietinę (LTL) valiutą. Be to USD labai svyruoja ir dažnai krenta - tad viso portfelio turtas ne visada atspindi realybę - litais.

Neaišku kokia valiuta rodoma apyvarta (vietine ar USD)

 Nėra viso portfelio grafiko - visai įdomu būtų stebėti, kaip kilo/krito visas portfelis ir atitinkamai kiekviena akcija kartu.

# **Finance.google.com**

"Google Finance" yra produktas, kurio pagalba galime gauti daug informacijos apie Šiaurės Amerikos akcijas, fondus bei viešas ir privačias kompanijas. Taip pat šioje svetainėje yra pateikiama daugelio didžiausių pasaulio valstybių naujienos, grafikai, statistika. Ši sistema išsiskiria Google būdingu aiškiu ir paprastų dizainu.

## **Pliusai**

- Galimybė stebėti akcijų kainų pokyčius realiu laiku.
- Aiškūs ir informatyvūs grafikai, susieti su naujienomis

#### **Minusai**

- Orientuota į Š.Amerikos akcijų biržas
- Portfelyje nepateikiama informacija apie visą akcijos stebėjimo laikotarpį.

# **Finance.yahoo.com**

"Yahoo Finance" – taip pat nieko nenusileidžiantis Google kompanijos sukurto produktui "Google Finance" investavimo įrankis. Šioje sistemoje taip pat galima susikurti savo portfelį bei stebėti nupirktų akcijų, fondų ar kitų išvestinių instrumentų pokytį. Pastaruoju metu ši sistema buvo gausiai atnaujinta. Buvo papildytas grafikų funkcionalumas, kai kurie analizės įrankiai.

## **Pliusai**

- Išsamūs daugiafunkciniai grafikai.
- Aiški ir patogi vartotojo sąsaja.

#### **Minusai**

- Skirtas profesionalams
- Labiausiai orientuotas į Š.Amerikos akcijas.

# **Traders.lt**

Žodis *trader* anglų šnekamojoje kalboje reiškia prekybininką, aktyvų investuotoją. Šio portalo tikslas yra į vieną bendruomenę suburti aktyvius verslininkus, investuotojus bei visus besidominčius ekonomika ir finansų valdymu. Kadangi investavimas mūsų visuomenėje yra gana nauja ir mažai pažįstama sritis, apie kurią vis dar trūksta informacijos, šio portalo vienas iš tikslų yra švietimas bei investavimo populiarinimas.

Šio portalo lankomumas smarkiai išaugo, kai jame buvo sukurtas ir pradėtas publikuoti investavimo žaidimas. Iš to galima spręsti, kad tokie investavimo įrankiai žmonėms yra naudingi ir reikalingi. Šiame investavimo žaidime gali dalyvauti visi registruoti vartotojai.

#### **Pliusai**

- Galimybė investuoti nerizikuojant grynaisiais pinigais.
- Galima peržiūrėti investavimo etapų istorija (užimtas vietas, pelnus/nuostolius).
- Galima stebėti savo suformuoto portfelio pelną/nuostolį ne tik skaitmeninėje formoje, bet ir visą informaciją matyt grafiškai.
- Galima stebėti kitų žaidimo dalyvių suformuotus portfelius
- Žaidėjai investavimui gali rinktis iš daug investavimo instrumentų.

#### **Minusai**

- Kiekvieną mėnesį yra pradedamas naujas investavimo etapas.
- Nėra investavimo etapų tęstinumo (jei per viena etapą uždirbi/pradirbi, tai kitą žaidimo etapą vėl pradedi viską iš naujo)

#### **Invest-game.com**

Investment žaidimas yra realaus laiko akcijų biržų simuliatorius. Šiame žaidime žaidėjams yra leidžiama susikurti 3 portfelius, kurių kiekvieno sąskaitoje yra po 100 000 EUR. Virtualiai investuoti galima į 6-ių valstybių akcijų biržas: Lietuvos, Latvijos, Estijos, Rusijos, Švedijos ir Suomijos. Žaidime yra pateikiama daug patarimų, kurie padeda naujokams. Pagrindinis šio žaidimo tikslas yra leisti žaidėjams pajusti tikrą atmosferą akcijų biržoje ir tuo pačių išvengti grynų pinigų praradimo rizikos.

#### **Pliusai**

- Galima peržiūrėti skirtingų laikotarpių didžiausią pelną/nuostolį fiksavusių žaidėjų reitingus.
- Galima peržiūrėti įvykdytų operacijų istoriją

#### **Minusai**

- Žaidimas vyksta vieną kartą per metus.
- Nepatogi vartotojo sąsaja.
- Nėra grafikų
- Negalima stebėti, peržiūrėti žaidimo pabaigoje kitų žaidėjų sukurtus portfelius

# <span id="page-14-0"></span>**Zoom.lt**

Zoom yra Hanza (dabar jau Swedbank) banko sukurtas projektas jaunimui. Turiu pabrėžti, kad šitas projektas buvo 2007 metų rudens gaminys. Šiame žaidime gali dalyvauti asmenys nuo 14 iki 22 metų. Žaidėjai yra suskirstyti į dvi grupes: 14-17m ir 18-22m. Kiekvienas norintis dalyvauti žaidime turi užpildyti paprastą registracijos formą. Šiame projekte pateikiama visi būtina informacija žmonėms kurie nėra prieš tai susidūrę su investavimu.

## **Pliusai**

- Neinvestavus tikrų pinigų galima užsidirbti
- Patogi vartotojo sąsaja
- Yra tiesioginė sąsaja su Hanza.net, per kurią galima išsigryninti laimėtus pinigus.

## **Minusai**

- Skirtas asmenims iki 22 metų
- Nėra grafikų

# **1.2 Investavimo sistemos bei biržos modeliavimo problemos analizė**

Automatizuotomis prekybos akcijos sistemomis vadinamos sistemos, kurios pagrindas yra griežtai apibrėžtos taisyklės t.y. vienas ar kitas matematinis-statistinis modelis."

Priešingai įprastam investavimo būdui, kai akcijų vertė nustatoma vadovaujantis įmonės finansine būkle, naudojant algoritmines sistemas pirkimo bei pardavimo laikas, kaina bei vertė yra nustatoma grynai matematiškai pagal tam tikra užduotą ar pasirinktą statistinį modelį. Šie modeliai kuriami vadovaujantis statistinių duomenų apibendrinimu (apdorojamu). Tam tikslui yra naudojami dideli duomenų kiekiai kurie yra analizuojami specifiniu analitiniu programų tokiu kaip Matlab pagalba. Vėlesniame etape šie duomenys yra struktūrizuojami, apjungiami į programą (algoritmą) bei testuojami realiose prekybos sąlygose. Paskutiniame etape yra suprogramuojami prekybos robotai (programos) atliekančios vienus ar kitus prekybos sandorius rinkoje. Tokiu būdu gautu prekybos rezultatai yra mažiau priklausomi nuo subjektyviu priežasčių dėka ko ir gaunamas stabilus pelnas. Rezultatai yra lengviau prognozuojami, rizika lengviau nustatoma bei įvertinama [3].

Pasak Bostone esančios konsultacines firmos Aite Group LLC. net 30% pirkimo-pardavimo sandorių JAV bei Europos sąjungos finansų rinkose 2006 metais buvo atlikta naudojant kompiuterines (algoritmines) sistemas. Pagal tos pačios kompanijos prognozes sandorių kiekis įvykdomas automatinių prekybos programų iki 2010 pasieks bei viršys 50% ribą. 2006 metais Londono Akcijų Biržoje daugiau nei 40% visų pavedimų buvo padaryta algo prekiautojų [4].

# **Techninės analizės indikatorių apžvalga**

Techniniai indikatoriai yra matematiniai įvairių rinkos duomenų santykiai. Kai kurie indikatoriai gali būti apskaičiuojami, naudojant lygtis, kiti yra pateikiami kaip formuluotės [11]. Indikatoriai yra naudojami, norint nustatyti rinkos tendencijos kryptį bei krypties stiprumą. Pagrindinis jų tikslas yra interpretuoti kainos pokyčius ir duoti rinkos dalyviams teisingus pirkimo arba pardavimo signalus [12]. Tam tikru momentu techninės analizės indikatorius ar kelių indikatorių kombinacija duoda analitikui signalą, kuris paskatina jį imtis tam tikrų veiksmų (pirkti, parduoti ar laikyti). Analitikas pats nusprendžia, ką jam daryti. Jo pasiriktas metodas yra subjektyvus ir ne mechaninis.

Techninės analizės prekybos sistemos yra kuriamos indikatorių pagrindu. Jos apima pirkimo – pardavimo signalų generavimą, sprendimų priėmimo procedūrą ir rizikos valdymo principus. Prekybos sistema turi būti objektyvi ir mechaninė. Analitikas apjungia objektyvių prekybos taisyklių rinkinį ir sudaro formules arba algoritmus. Kaip taisyklė, kuriant prekybos sistemas, yra derinami keli techninės analizės indikatoriai ir nustatomos jų reikšmių interpretacijos, pagal kurias ir veikiama – perkama arba parduodama. Tačiau net ir labai patikimi indikatoriai gali prarasti efektyvumą, sujungus juos į prekybos sistemą. Todėl yra labai svarbu patikrinti (testuoti) prekybos sistemą ne tik su istoriniais duomenimis, bet ir realiame laike [13].

Indikatoriai gali padėti rinkos dalyviui nustatyti rinkos kryptį ir jos apsigręžimo taškus, Jie taip pat leidžia giliau pažvelgti į "bulių" ir "meškų" jėgų balansą. Pagrindinis jų trūkumas yra tas, kad jie dažnai prieštarauja vienas kitam. Vieni indikatoriai geriausiai veikia kryptį turinčioje rinkoje, kiti – tada, kai rinka yra konsolidacijos fazėje. Kai kuriuos indikatorius yra geriausia naudoti, norint nustatyti krypties apsigręžimo taškus, kitus – norint pasekti kainos kryptį.

Atsižvelgiant į tai, techninės analizės indikatoriai dažniausiai yra skirstomi į keturias pagrindines grupes: krypties indikatorius, osciliatorius, mišrius indikatorius ir kainų formuotes [14].

# <span id="page-16-0"></span>**Krypties indikatoriai**

Krypties indikatoriai parodo rinkos kryptį, tačiau blogai identifikuoja galimus jos posūkio taškus. Jie gerai veikia tik kryptį turinčioje rinkoje, o konsoliduotoje rinkoje duoda neteisingus signalus. Krypties indikatoriai yra atsiliekantys indikatoriai. Jie parodo signalą tik pasikeitus rinkos kainai. Populiariausi krypties indikatoriai yra sukurti iš slankiųjų vidurkių [14]. Slankieji vidurkiai yra vieni iš pačių seniausių ir labiausiai paplitusių techninės analizės indikatorių, naudojamų prekybos signalams gauti. Šių indikatorių tikslas yra nustatyti rinkos kryptį, išlyginant kainų svyravimus, t.y. atmetant trumpalaikius kainos nukrypimus.

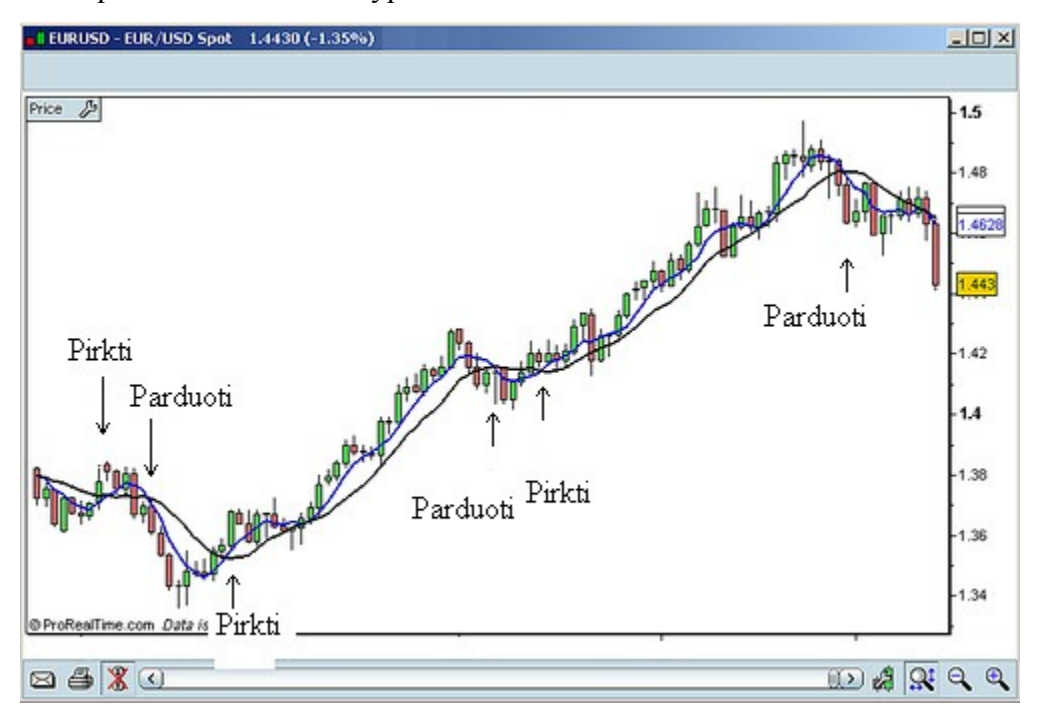

#### **pav. 1.2 Krypties indikatorių pavyzdys**

Paveikslėlyje pavaizduoti 50 periodų slankieji vidurkiai (paprastas ir eksponentinis). Kuomet rinka yra konsoliduota arba neturi aiškios krypties abu vidurkiai būna greta. Tačiau kuomet rinkoje atsiranda tendencija, eksponentinis slankusis vidurkis greičiau prisitaiko prie kainos pokyčių nei paprastasis slankusis vidurkis. Tada gauname pirkimo pardavimo signalus. Naudojant krypties indikatorius geresnius rezultatus galima gauti panaudojant iš karto kelis skirtingų laikotarpių slankiuosius vidurkius.

#### **Osciliatoriai**

Osciliatoriai padeda nustatyti krypties apsigręžimo taškus. Jie dar yra vadinami impulso indikatoriais, nes parodo, kada rinka praranda impulsą ir gali keisti kryptį. Priešingai nei krypties indikatoriai, osciliatoriai geriau veikia konsoliduotoje rinkoje. Jie yra aplenkiantys arba sutampantys indikatoriai, t.y. jei dažnai keičiasi anksčiau nei pati rinkos kryptis pradeda keistis [11].

Ypatingai stiprus signalas susiformuoja tuomet, kai atsiranda neatitikimas tarp kainos ir stochastinio indikatoriaus parodymų. Toliau pateiktas stochastinio indikatoriaus taikymo pavyzdys.

<span id="page-17-0"></span>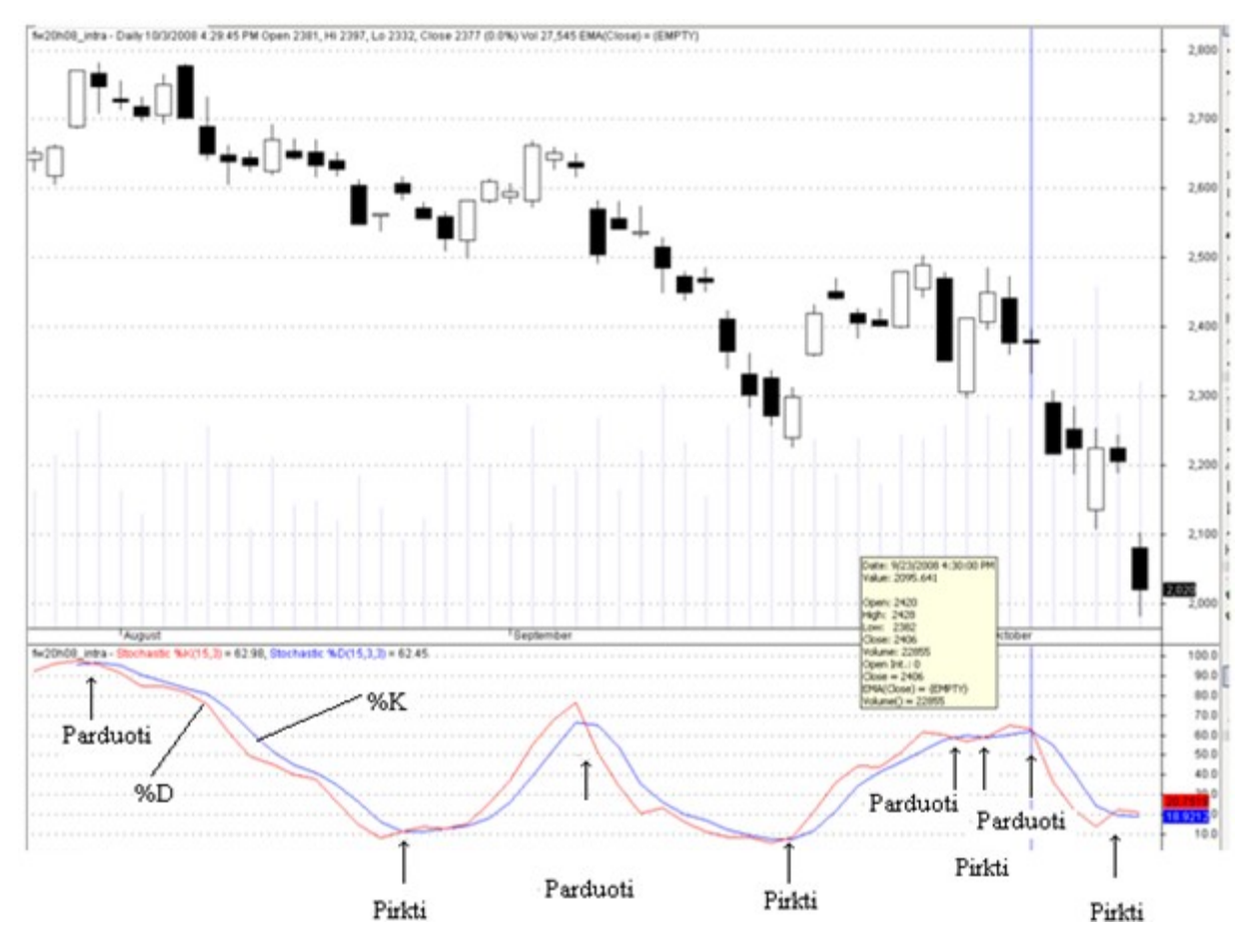

**pav. 1.3 Osciliatorių indikatorių pavyzdys**

Paveikslėlyje viršutiniame grafike pavaizduotas Varšuvos išvestinių instrumentų (Futures) kitimo grafikas. Apatinėje dalyje pavaizduotas stochastinis indikatorius. Kai raudona kreivė %D kerta kreivę %K iš viršaus sukuriamas pardavimo signalas. Kai kreivė %D kerta kreivę %K iš apačios suformuojamas pirkimo signalas. Rekomenduojama papildomai su osciliatoriaus indikatoriais naudoti kitus indikatorius, kurie patvirtintų pirkimo ir pardavimo signalus.

#### **Mišrūs indikatoriai**

Mišrūs indikatoriai gali būti aplenkiantys arba atsiliekantys nuo kainos pokyčio [12]. Aplenkiantys indikatoriai duoda investicinius signalus prieš kainos pasikeitimą, o atsiliekantys – po kainos pasikeitimo. Pirmuoju atveju susiduriama su rizika gauti ankstyvą signalą, antruoju – pavėluotą. Mišrūs indikatoriai tiria akcijų ir išvestinių vertybinių popierių rinkas, rinkos psichologinių jėgų pusiausvyrą, pinigų srautus. Mišriais indikatoriais jie vadinami todėl, kad jų skaičiavimams naudojami skirtingų vertybinių popierių kainų pokyčiai.

## <span id="page-18-1"></span><span id="page-18-0"></span>**Kainų formuluotės**

Techninė analizė – tai istorinių akcijos kainos duomenų grafinė analizė, pagal kurią nustatomos galimos rinkos tendencijos ateityje. Techninės analizės pamatas yra tai, kad kainos juda tendencingai ir tendencijos kryptis tęsiasi tol, kol pasikeičia paklausos/pasiūlos balansas. Šis pasikeitimas paprastai aptinkamas grafiniame akcijų kainų kitimo pavaizdavime. Kainų grafikai sukuria kainų formuluotes, kurios gali būti interpretuojamos, siekiant nuspėti ateities kainas.

Kainų formuluotės (Price paterns) – tai tam tikru laiko periodu istoriniuose kainų duomenyse susidariusios grafinės formacijos, naudojamos ateities kainų prognozei [14]. Investuotojai dažnai naudoja kainų formuluotes, kad nustatyti rinkos tendenciją bei nuspręsti apie tolimesnį kainos judėjimą.

#### **lentelė 1.1. Kainų formuluotės**

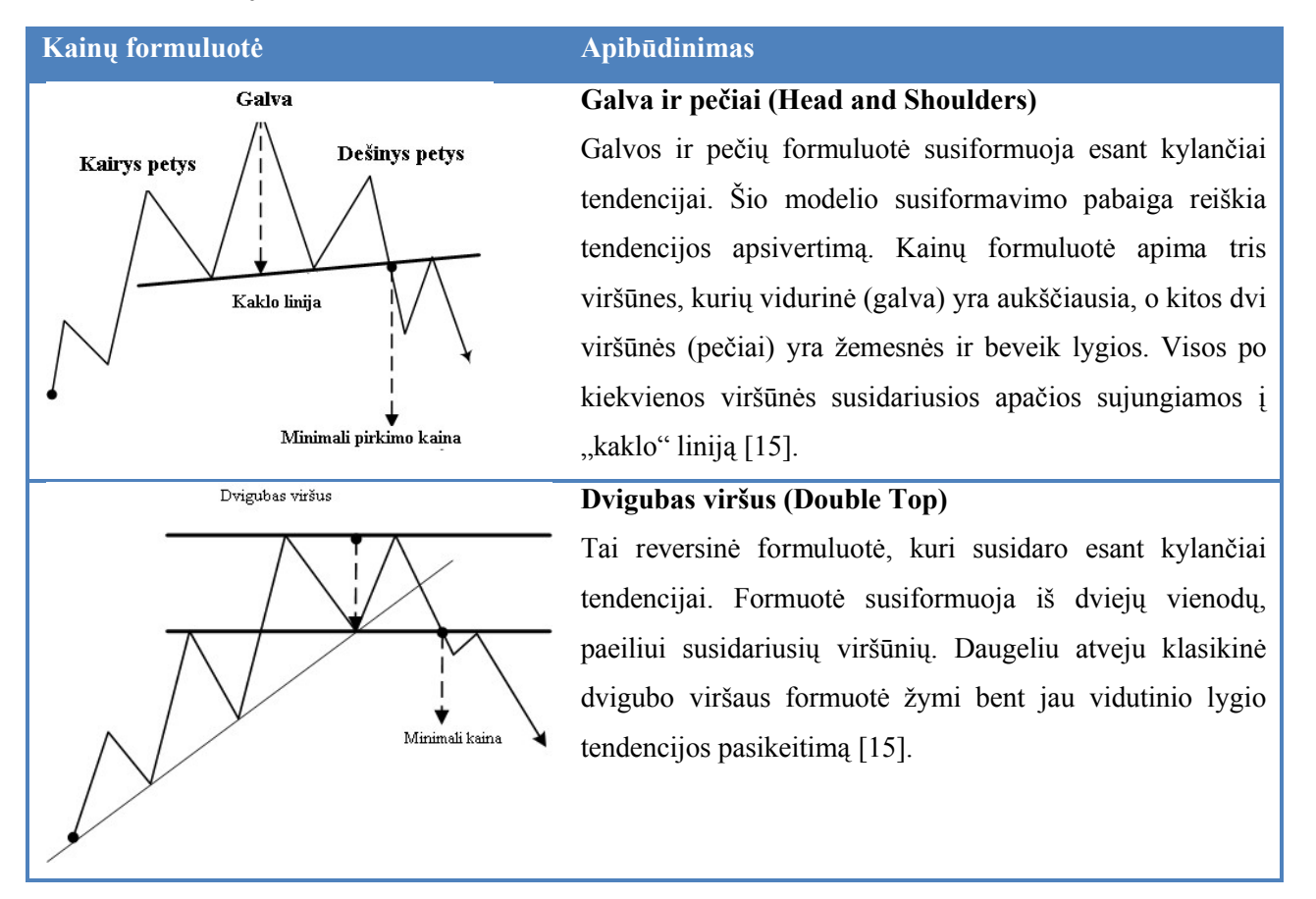

# **1.2.1 Iškilusios problemos bei jų sprendimas**

## **Duomenų bazės parinkimas**

<span id="page-19-0"></span>Buvo sprendžiamas klausimas ar pasirinkti MyISAM, ar InnoDB tipo duomenų bazę.

Šios sistemos kūrimo pradžioje buvo susidurta su duomenų saugojimo bei pateikimo problema. Kadangi duomenų kiekiai buvo labai dideli, reikėjo pradėti ieškoti optimalaus varianto. Duomenų bazė daugiausia bus naudojama *select* operacijų, todėl pagrindinis kriterijus renkantis duomenų bazę, buvo greitas *select* operacijų atlikimas. Tam buvo atlikta keletas testų:

#### **lentelė 1.2. Duomenų bazės pasirinkimas**

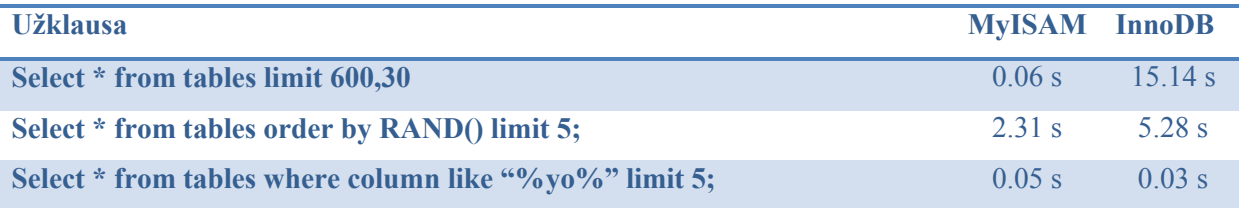

Remiantis testų rezultatais buvo nuspręsta naudoti MyISAM duomenų bazę

## **Užklausų optimizavimas**

Viena iš didžiausių problemų, su kuria buvo susidurta kuriant šia sistema – duomenų gavimas, bei jų standartizavimas. Akcijų praeities duomenis galima parsisiųsti iš įvairių tinklalapių standartiniais formatais (CSV). Kadangi parsiųstų duomenų kiekiai yra labai dideli (per vieną dieną gali tekti apdoroti apie 100.000 įrašų), buvo susidurta su duomenų įrašymu į duomenų bazę problema. Šiai problemai spręsti buvo taip pat atlikta keletas testų, kurie davė aiškų atsakymą sprendžiant šitą problemą.

Pirmu bandymu, buvo bandyta kiekvieną įrašą įrašyti į duomenų bazę naudojant atskiras užklausas. Toks įrašymas į duomenų baze nepasiteisino, nes 15.000 įrašų įterpimas į duomenų bazė užtrukdavo ilgiau nei minutę. Antruoju bandymu įrašai pirmiausiai būdavo apjungiami ir tik po to vykdoma užklausa į duomenų bazę. Antruoju bandymu buvo gauti apčiuopiamai geresni rezultatai. Trečiasis bandymas šiek tiek panašus į antrąjį. Įrašai būdavo pirmiausia saugomi į failą o po to vykdoma užklausa į duomenų bazę. Paskutinio bandymo rezultatai pranoko visus lūkesčius. Kiekviename bandyme, prieš įrašant į duomenų bazę, duomenys būdavo standartizuojami.

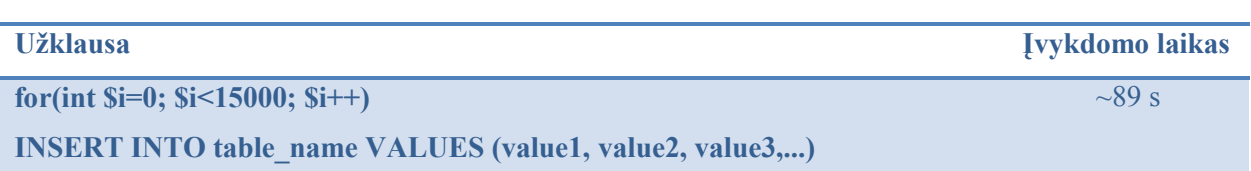

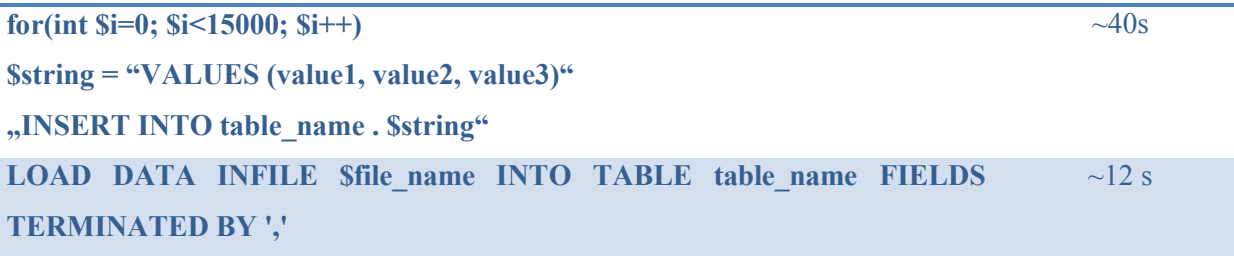

Užklausų optimizavimas yra viena iš pagrindinių ir svarbiausių užduočių susijusių su duomenų bazės greitu ir patikimu veikimu. Papildomai optimizuojant duomenų bazę buvo atliktas lentelių indeksavimas, kuris leidžia serveriui daug greičiau surasti reikiamas eilutes duomenų bazėje.

# **2 Projektinė dalis**

Magistrinio projekto realizavimo metu apibrėžtas sistemos tikslas – sukurti WEB sistemą, kuri leistų investuotojams: stebėti savo pirkimus, atlikti pirkimų analizę, dalintis investavimo strategijomis, bei leistų virtualiai modeliuoti biržoje vykstančius procesus pagal sistemos naudotojų pateiktus duomenis

Projektavimui buvo naudojama UML vaizdinio modeliavimo kalba, kuri leidžia pakankamai tiksliai ir vaizdžiai atvaizduoti kuriamą modulį. Sistemos architektūra pateikiama keliais aspektais: panaudos atvejų (PA) bei išdėstymo diagramomis.

# **2.1 Architektūros tikslai ir apribojimai**

- <span id="page-21-0"></span>1. Daugiakalbiškumas - sistemoje galima naudoti skirtingų kalbų simbolius duomenų įvedimui/išvedimui bei vartotojo sąsajos komponentuose.
- 2. Sistema bus pilnai suderinta su pagrindinėmis ir labiausiai pasaulyje paplitusiomis naršyklėmis – "Mozilla Firefox" ir IE7.
- 3. Sistema turi būti realizuota kaip kliento serverio sistema.
- 4. Sistema turi užtikrinti kaupiamų duomenų saugumą. Sistemos vartotojui prieinami duomenys turi priklausyti nuo jo teisių .

Sistema buvo kuriama remiantis daugiasluoksnės architektūros principais. Jos privalumai:

- Aiškesnis sistemos programinis kodas, lengvesnis palaikymas, kodas atliekantis panašias funkcijas yra laikomas vienoje vietoje, o nėra išmėtytas po visą sistemą. Taip jį tampa lengviau prižiūrėti bei koreguoti;
- Darbų pasidalinimas ir sistemos kūrimo darbo lygiagretinimas galima išskirti tris programuotojo roles – duomenų bazių projektavimas, taikomosios srities taisyklių įgyvendinimas bei vartotojų sąsajos kūrimas.

# **2.2 Projektavimo metodologijos ir technologijų analizė**

# **Temos aktualumas ir perspektyvumas**

Kuriama daugiavartotojiška sistema, kuri savyje turėtų apjungti tiek pradedančiuosius, tiek patyrusius investuotojus.

Išanalizavus tokio pobūdžio sistemas, buvo išskirtas pagrindinis funkcionalumas, kuris apima:

• Investicinių portfelių kūrimą

- Investavimo strategijų plėtojimą
- Investicinių instrumentų techninės analizės galimybes
- Investavimo žaidimą
- Investavimo strategijų analizę
- Dalintis investavimo strategijų dalinimąsi
- Fundamentalios informacijos sujungimą su technine analize

Pagrindinė šio žaidimo sukūrimo tikslas suteikti žmonėms galimybę išbandyti investavimo sugebėjimus ir patikrinti savo investavimo strategijas virtualiai. Šis žaidimas padės perprasti investavimo principus, bei įgyti bazines žinias apie investavimą, neinvestuojant grynųjų pinigų.

Perspektyvos atžvilgiu, investavimas yra nesudėtingas ir efektyvus būdas, nepriklausomai nuo pajamų ir gyvenimo būdo, siekti ilgalaikių ar trumpalaikių finansinių tikslų ir įgyvendinti svajones bei norus. Nesvarbu, kas esate ir kiek uždirbate – pasinaudoję investavimo siūlomomis galimybėmis turimus pinigus be jokių pastangų galite "užauginti" ir leisti savo reikmėms. Sėkmingai išmokus investuoti su virtualiais pinigais, galima bus pradėti investuoti į tikrus investavimo instrumentus – akcijas, fondus, obligacijas ir t.t. ir taip siekti savo gyvenimo tikslų.

## **Projektavimo technologijos**

Sukurtoje sistemoje buvo naudojamos šios projektavimo technologijos:

- **Subversion** yra atviro kodo bylų versijų kontrolės sistema. Ši sistema tvarko failus, direktorijas, bei pakeitimus juose. Šiuolaikinės versijos kontrolės sistemos atlieka ir daugiau funkcijų: sujungia keleto vartotojų vienu metu atliktus pakeitimus, kaupia duomenis apie tai, kas ir kaip keitė dokumentus, sukuria tekstus, glaustai parodančius, kaip pasikeitė dokumento turinys bei leidžia tinklo pagalba keisti šį turinį iš bet kurios pasaulio vietos. Versijų kontrolės sistema yra vienas pagrindinių laisvos programinės įrangos kūrimo įrankių, tačiau ji naudojama ir kitokiai techninei dokumentacijai rengti.
- **Unified Modeling Language** (UML *Vieninga modeliavimo kalba*) modeliavimo ir specifikacijų kūrimo kalba, skirta specifikuoti, atvaizduoti ir konstruoti objektiškai orientuotų programų dokumentus.
- **Zend-Studio** yra integruota programavimo aplinka skirta tiek profesionaliems, tiek pradedantiesiems programuotojams. Šios programavimo aplinkos turėtų užtikrinti produkto kokybę, taip pat sistemos kūrimo proceso valdymą ir atlikimą laiku.
- **Kliento-Serverio architektūra** tai tinklo architektūra, kai kiekvienas tinklo kompiuteris yra arba *klientas* arba *serveris.* Serveriu paprastai būna galingi kompiuteriai, skirti valdyti diskinius įrenginius (failų serveriai), spausdintuvus ar tinklo srautą. Serveryje būna tam tikra programine įranga, kuri įgalina aptarnauti specifines užklausas iš kitų kompiuterių, vadinamų klientais. Klientais yra personalinis kompiuteris ar darbo stotys, kuriose vartotojai dirba su savo užduotimis. Klientai kreipiasi į serverius prašydami resursų, tokių kaip failai, įrenginiai ar tiesiog CPU pajėgumų. Klientams bei serveriams gali būti pritaikomos atitinkamos techninės bei programinės platformos, kad jie galėtų vykdyti savas funkcijas.
- **CakePHP** yra atviro kodo internetinių puslapių kūrimo darbinis pagrindas parašytas php kalba.
- **Ajax ("Asynchronous JavaScript and XML")** yra svetainių programavimo technologija. Naudojant Ajax technologiją yra pasiekiamas svetainės maksimalus interaktyvumas. Ši technologija naudoja šias priemones:
	- o HTML, bei stilių lenteles (*Cascading Style Sheets*) informacijos vaizdavimui
	- o DOM (Dokumento Objektinis Modelis), bei JavaScript kalbą dinamiškam vaizdavimui bei interaktyvumui
	- o XML, XSLT ir XMLHttpRequest objektą asinchroniniam duomenų apsikeitimui su serveriu

## **Programavimo kalbos, derinimo, automatizavimo priemonės, operacinės sistemos**

Programavimui buvo naudojama "Zend Studio" programinė įranga. Ši programinė įranga buvo pasirinkta dėl patogios darbo aplinkos. Šiam projektui kurti buvo naudojam nemokama operacinė sistema – Linux. Kuriamų programų versijavimo kontrolei naudojama atvirojo kodo programinė jranga "Subversion" (http://subversion.tigris.org/).

Programavimo darbai buvo atliekami naudojantis CakePHP darbiniu pagrindu. (http://www.cakephp.org/)

CakePHP veikia PHP programavimo kalbos pagrindu. PHP yra atviro kodo kalba, kuri yra nemokama ir populiariausia programavimo kalba internetinių sistemų kūrimui.

Grynos PHP kalbos naudojimas sukuria keletą sunkumų didelių internetinių sistemų kūrėjams, kadangi nėra apibrėžto ir struktūrizuoto php kalbos pagrindo. Pavojus slypi ne PHP programavimo kalboje, bet jos panaudojime, rašant didelės apimties internetines sistemas: PHP kalbos paprastumas rašomą sistemos kodą padaro neapibrėžtą, nestruktūrizuotą ir nesutvarkytą. Parašytos sistemos kodas būna prastai organizuotas ir nesutvarkytas, o tai labai apsunkina tolimesnį sistemos plėtojimą.

<span id="page-24-0"></span>UML diagramų braižymui buvo naudojamas "MagicDraw" programinės įrangos paketas.

# **2.3 Reikalavimų projektuojamai sistemai analizė**

#### **Sistemos panaudos atvejai**

Sistemos vartotojas prie sistemos gali prisijungti pasinaudodamas standartine interneto naršykle. Detalesnis sistemos funkcionalumas pateikiamas panaudos atvejų diagramoje.

<span id="page-25-0"></span>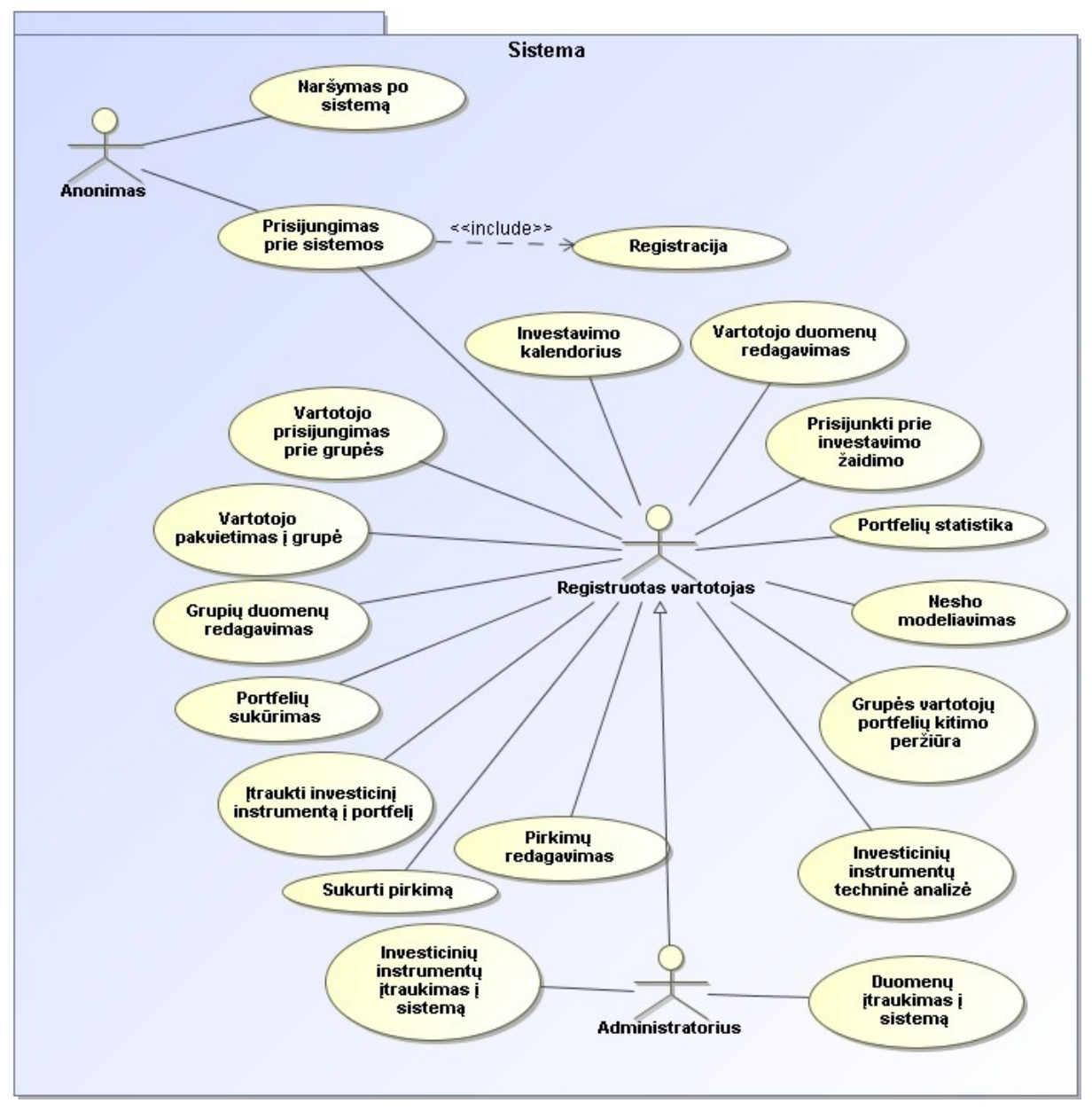

**pav. 2.1 Panaudos atvejų diagrama**

# **Programų sistemos funkcijos**

- 1. **Naršymas sistemoje** naudotojas peržiūri neregistruotam naudotojui matomą sistemos turinį, susipažįsta su teikiamomis paslaugomis ir sistemos galimybėmis. Gali užsiregistruoti sistemoje.
- 2. **Registracija sistemoje –** registracijos formos užpildymas ir pateikimas norint prisiregistruoti sistemoje, kad būtų galima naudotis sistemos teikiamomis paslaugomis.
- 3. **Investicinio portfelio kūrimas –** sukuriamas investicinis portfelis. Investicinis portfelis gali būti kelių tipų, priklausomai kokio tipo investiciniais instrumentais bus prekiaujama (akcijos, išvestiniai instrumentai, fondai).
- 4. **Investicinio instrumento įtraukimas į portfelį** į investicinį portfelį bus galima įtraukti tik vieno tipo investavimo instrumentus. Investicinių instrumentų skaičius portfelyje neribojamas.
- 5. **Akcijų ištrynimas iš portfelio –** akcijos ar investicinio instrumento pašalinimas iš portfelio turinio.
- 6. **Akcijų pardavimas/pirkimas** virtualus akcijų pirkimas bei pardavimas, pagal pirkimo/pardavimo dienos kainas.
- 7. **Akcijų techninė analizė** galima atlikti pasirinktų akcijų ar išvestinių instrumentų techninę analizę su realiais duomenimis.
- 8. **Portfelių statistika** galima stebėti tiek savo tiek viešai skelbiamų portfelių pelningumus. Šiuo metu galima stebėti savo portfelį iš dviejų perspektyvų: portfelio pelningumą/nuostoli pagal padarytus pirkimus, bei portfelio pelningumą/nuostolį laiko atžvilgiu.
- 9. **Vartotojų duomenų redagavimas** sistemoje saugomi tik minimalūs duomenys apie vartotoją.
- 10. **Dalyvavimas investavimo žaidime** galimybė su savo prekybos portfeliu dalyvauti investavimo žaidime, taip parodyti savo sugebėjimus kitiems investuotojams.
- 11. **Vartotojų grupių kūrimas**  galimybė investuotojams burtis į grupes: pagal prekybos strategijas, pagal prekybos vietas, pagal investuojamus instrumentus.
- 12. **Vartotojų grupės portfelių kitimo peržiūra** galimybė palyginti savo investicinio portfelio pelningumą/nuostolį su kitais grupės investuotojais.
- **13. Vartotojų prašymas prisijungti prie grupės** vartotojas siunčia prašymą grupės moderatoriui, kad jį prijungtų prie tam tikros investuotojų grupės.
- 14. **Vartotojų pakvietimas prisijungti prie investuotojų grupės**  prisijungti prie tam tikros investuotojų grupės, pakvietimo išsiuntimas.
- 15. **Akcijų biržos modeliavais remiantis Nash'o pusiausvyra** iš investuotojų surinktos informacijos, bus galima java įskiepio (java applet) pagalba modeliuoti akcijų biržoje vykstančius procesus.
- 16. **Investavimo kalendoriaus pateikimas** duomenų gavimas ir apdorojimas iš trečiųjų šalių bei pateikimas vartotojui. Pateikiami naujausi įvykiai, reikšmingos datos investuotojų pasaulyje.
- 17. **Duomenų suvedimas** pradinių duomenų suvedimas į sistemą.
- 18. **Išvestinių instrumentų/akcijų įtraukimas į sistemą** duomenų gavimas ir apdorojimas iš trečiųjų šalių. Įrašymas į duomenų baze.

# **Vartotojų charakteristikos**

Sistemoje numatomos trys naudotojų grupės:

- **Administratoriai** asmenys, administruojantys sistemą. Administratoriai prižiūri sistemos veikimą, administruoja vartotojus, sistemos programinę įrangą, prieigą prie sistemos. Taip pat gali tvarkyti sistemos turinio elementus.
- **Registruotas vartotojas** norint dalyvauti žaidime jis privalės susikurti bent vieną portfelį. Žaidėjas gali susikurti kelis portfelius, tačiau žaidime gali dalyvauti tik vienas. Portfelio sudėtis bet kada gali būti keičiama. Taip pat sistemos vartotojas gali atlikti akcijų techninę analizę. Šios techninės analizės išskirtinumas bus tas, kad kiekvienam vartotojui yra suteikta galimybė pačiam įvertinti fundamentalius rodiklius, tokius kaip: pasirodžiusias naujienas susijusias su analizuojama akcija (JAV akcijų rinkos tendenciją, Europos akcijų rinkos tendencija).
- **Neregistruotas vartotojas** gali peržiūrėti tik bendrą informaciją, taisykles, paslaugas. Jam nebus galima peržiūrėti informacijos susijusios su investavimo žaidimu eiga.

# **Funkciniai reikalavimai**

Funkciniai reikalavimai suformuluoti detalizuojant esamus panaudos atvejus.

Toliau pateikiame tik esminius, sistemai taikomus, funkcinius reikalavimus:

- Neregistruotas vartotojas neturės galimybės naudotis pagrindinėmis sistemos f-jomis.
- Visi sistemos vartotojai turės galimybę prisiregistruoti prie sistemos
- Registruoti vartotojai galės kurti vertybinių popierių portfelius
- Registruoti vartotojai galės kurti išvestinių instrumentų portfelius
- Akcijų pirkimas/pardavimas akcijų įtraukimas/ištrynimas į/iš portfelį/io
- Išvestinių instrumentų pirkimas/pardavimas išvestinių instrumentų įtraukimas/ištrynimas į/iš portfelį/io
- Kiekvieno vartotojo atliktų operacijų istorijos sudarymas ir saugojimas
- Kiekvieno žaidėjo statistikos rinkimas
- Pasirinkto laikotarpio akcijos analizės sudarymas ir remiantis gautais rezultatais jos kainos prognozavimas.
- Pasirinkto laikotarpio išvestinių instrumentų analizės sudarymas ir remiantis gautais rezultatais išvestinių instrumentų kainos prognozavimas.
- Virtualus akcijų biržos lošimo modeliavimas

# **Nefunkciniai reikalavimai**

Nefunkciniai sistemos reikalavimai apima reikalavimus vartotojo sąsajai, sistemos saugumui, panaudojamumui, vykdymo charakteristikoms, duomenims, sistemos palaikymui ir pan.

## **Sistemos išvaizda**

Sistemos išvaizda turi būti patraukli akiai, tačiau ne per daug spalvota ir neapkrauta. Iš pirmo žvilgsnio sistemos išvaizda turi patraukti vartotojo dėmesį. Išvaizdai keliamas pagrindinis reikalavimas, kad ji atrodytų paprasta ir elementari, lengva naudotis, tačiau tuo pačiu turi netrūkti komponentų, palaikančių visišką sistemos funkcionalumą.

Kadangi vartotojo sąsaja yra vienas iš svarbiausių programos komponentų, todėl labai svarbu, kad ji pasižymėtų šiomis savybėmis:

- $\checkmark$  Patogumu;
- $\checkmark$  Lengva navigacija;
- $\checkmark$  Paprastumu;
- $\checkmark$  Neapkrauta aplinka;
- $\checkmark$  Lengvu isisavinimu.

## **Panaudojamumas ir prieinamumas**

Panaudojamumui nėra keliami jokie esminiai reikalavimai. Sistema turi būti pasiekiama visiems interneto vartotojams (įskaitant ir neįgaliuosius ir sveikuosius), nepaisant kokią naršymo technologiją jie naudoja. Visiems prieinamas tinklalapis gali turėti didelės naudos tiek pačiam tinklalapiui, tiek ir verslui.

Internetinė svetainė turi funkcionuoti su skirtingomis naršymo technologijomis. Pirma ir viena iš svarbiausių prieinamumo taisyklių yra, kad ne visi vartotojai naudoja naujausios versijos Internet Explorer naršyklę, su visais įmanomais atnaujinimais ir papildiniais.

## **Našumas**

Yra galybė faktorių, galinčių įtakoti sistemos našumą. Ji turi veikti greitai, kad neverstų vartotojų laukti. 1000 įrašų paiešką turėtų būti atliekama greičiau nei per 5s. Skaičiavimų tikslumui keliami labai aukšti reikalavimai. Šioje vietoje negali būti padaryta jokių klaidų. Sistema turėtų veikti 100% tikslumu. Numatoma duomenų bazėje saugoti didelius duomenų kiekius. Su kiekviena diena, sistemos duomenų bazė padidės maždaug 100.000 įrašų. Dirbti su tokio dydžio duomenų bazėmis bus reikalingi dideli kompiuterių resursai.

## **Veikimo reikalavimai**

Patikimumas yra vienas iš svarbiausių kriterijų, vertinant Web sistemų kokybę. Skaičius sutrikusių funkcionavimų per dieną, per savaitę ar per metus yra svarbiausias dydis, parodantis sistemos patikimumą.

#### **Palaikomumas**

Kadangi sistema buvo sukurta naudojant CakePHP darbinį pagrindą, bus galima nesunkiai praplėsti sistemos funkcionalumą sukuriant naujus modulius ir juos įdiegiant į sistemą. Šiais laikas labai svarbu ne tik, kad sistema puikiai funkcionuotų, bet ir kad gerai atrodytų. Žiūrint šiuo aspektu, bus kreipiamas didelis dėmesys į vartotojų pasiūlymus bei pageidavimus.

# **Bendri apribojimai**

Sistema veiks visuose kompiuteriuose, kurie turės priėjimą prie interneto, nepriklausomai nuo kompiuteriuose esančios operacinės sistemos. Būtina sąlyga, kad kompiuteryje, turinčiame priėjimą prie interneto, būtų įdiegta interneto naršyklė. Tam, kad sistema funkcionuotų reikia, kad naudojama naršyklė palaikytų XHTML 1.0 žymėjimo standartą, Javascript programavimo kalbą (be to naršyklėje turi būti nustatyta, kad būtų galima vykdyti Javascript komandų interpretavimą). Prie sistemos galės prisijungti naudotojas susikūręs anketą. Prisijungimas bus patvirtinamas prisijungimo vardu ir slaptažodžiu, kuriuos žinos tik užsiregistravęs naudotojas. Naudotojų skaičius nebus ribojimas ir jų skaičius neįtakos sistemos funkcionavimo. Kad būtų galima teikti paslaugas, reikia turėti serverį arba užsisakyti hostingo paslaugas. Serveryje turėtų būti veikiantis Apache servisas, įdiegta MySQL duomenų bazės valdymo sistema ir taip pat įdiegtas PHP kalbos palaikymas, be kurių neįmanomas dinaminės sistemos veikimas, ši programinė įranga pasirinkta todėl, kad ji labai puikiai sąveikauja tarpusavyje, o tuo pačiu yra nemokama. Sistema bendradarbiaus su įvairiomis informaciją

<span id="page-30-1"></span><span id="page-30-0"></span>teikiančiomis internetinėmis sistemomis. Iš šių sistemų bus surenkama tam tikra informacija, reikalinga atlikti akcijų techninei analizei. Ši sistema gali veikti dviem būdais: kaip savarankiška sistema ir kaip integruojamas modulis. Antruoju atveju sistemą bus galima integruoti į esamus arba naujus tinklalapius, kaip atskirą modulį už atitinkamą kainą.

# **2.4 Sistemos statinis vaizdas**

Šis skyrius aprašo sistemos loginę sistemos struktūrą. Pateikia sistemos išskaidymą į paketus ir juos sudarančias klases.

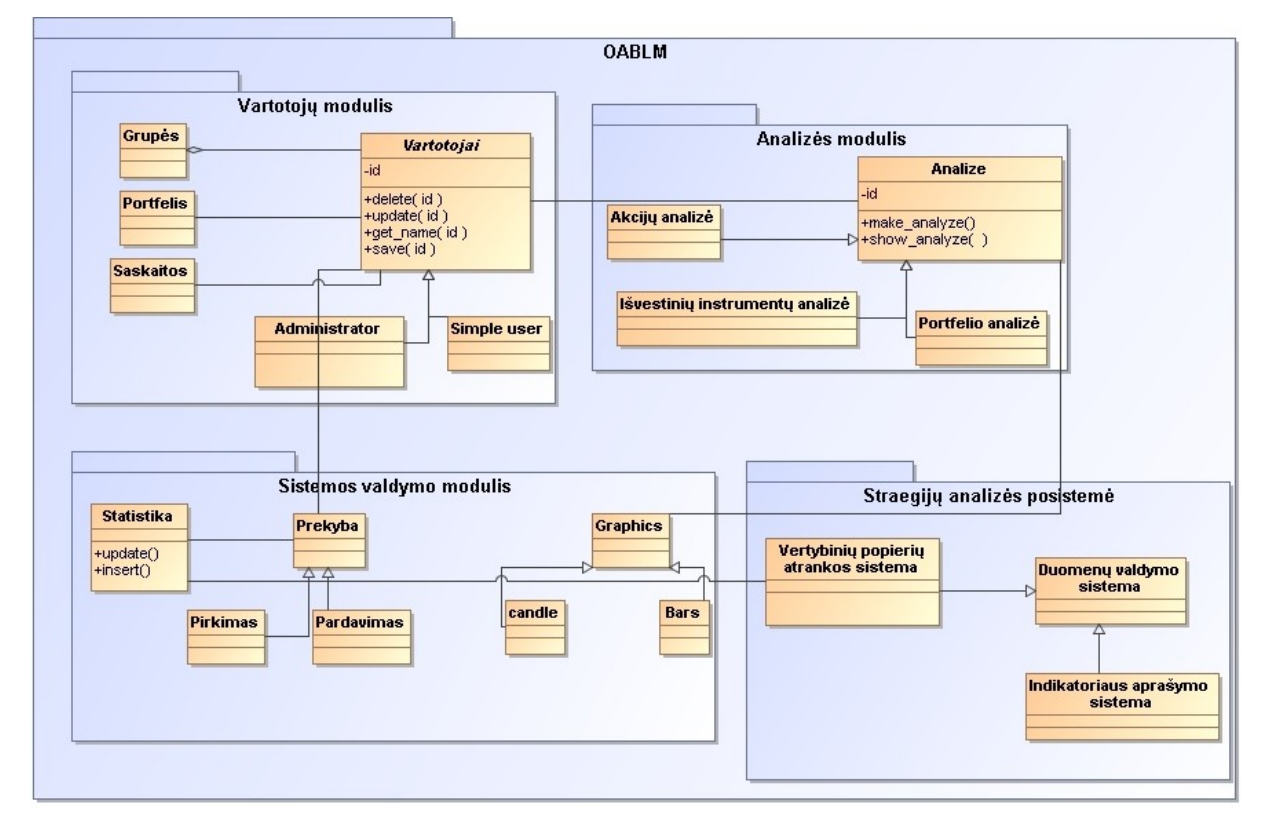

#### **pav. 2.2 Sistemos statinis vaizdas**

Visa sistema pavadinta kodiniu pavadinimu **OABLM** (Optimizacinio akcijų biržos lošimo modelis). Pagrindinis paketas yra pavadintas OABLM. Jį sudaro pagal sistemos logiką suformuoti kiti paketai. Žemiau pateikiami detalizuoti sistemos komponentai.

Vartotojų modulis skirtas saugoti ir apdoroti sistemos vartotojų duomenims.

<span id="page-31-0"></span>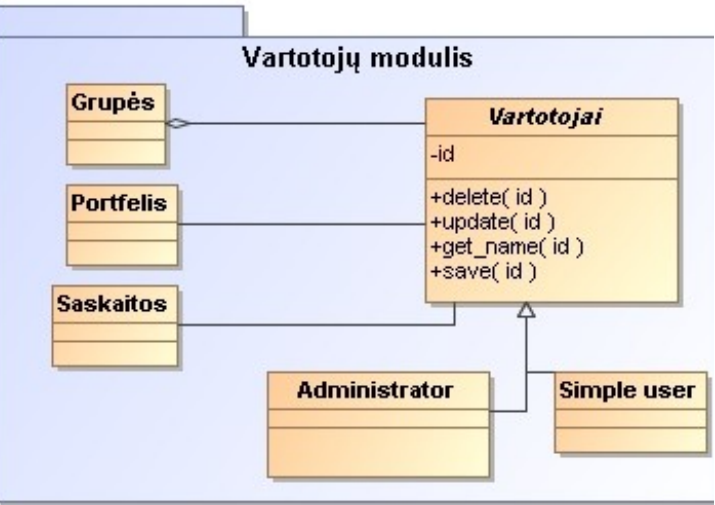

**pav. 2.3 Vartotojų modulis**

Analizės modulis skirtas apdoroti akcijų bei išvestinių instrumentų praeities duomenis.

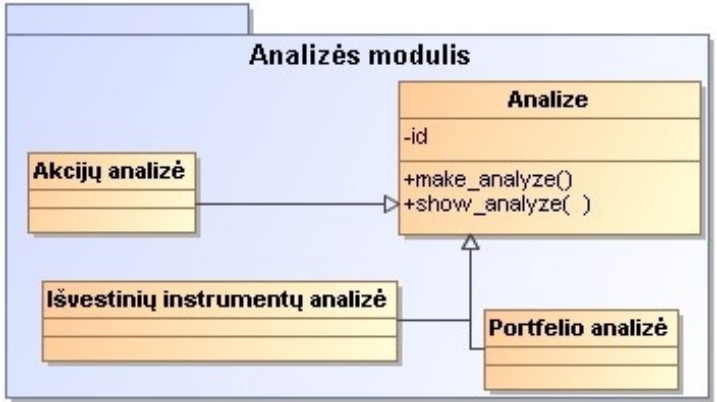

**pav. 2.4 Analizės modulis**

Šis modulis atlieka duomenų saugojimą, bei duomenų vaizdavimą vartotojui.

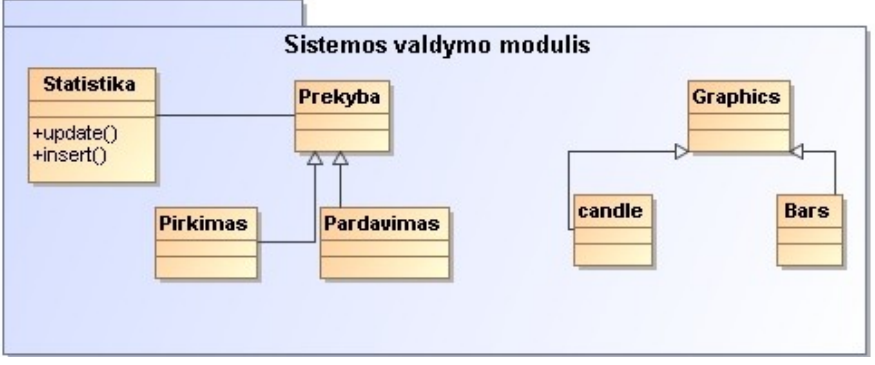

**pav. 2.5 Sistemos valdymo modulis**

Strategijų analizės posistemė atsakinga už investavimo strategijos duomenų paruošima modeliavimui.

<span id="page-32-1"></span><span id="page-32-0"></span>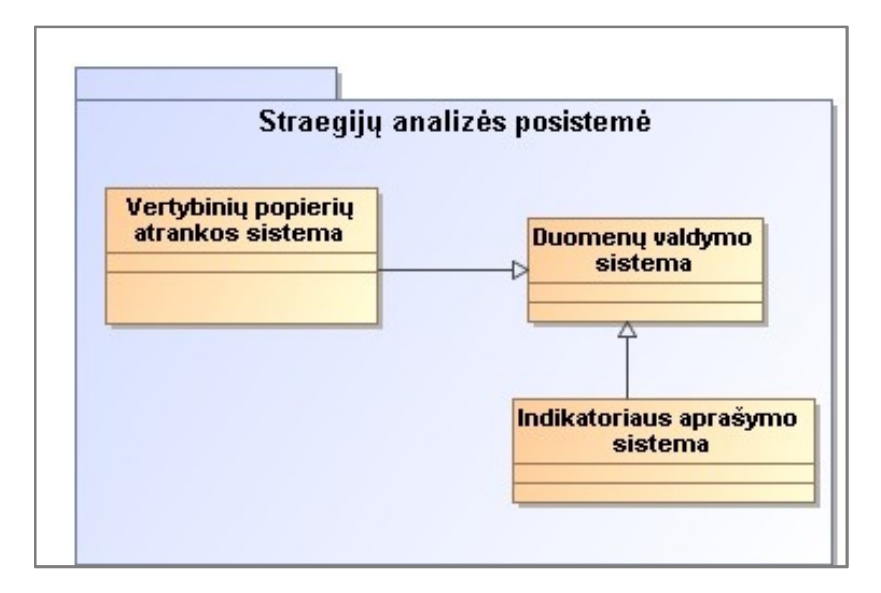

**pav. 2.6 Strategijų analizės posistemės modulis**

# **2.5 Sistemos veikimo principas**

Sistemos veikimas yra paremtas kliento-serverio principu. Sistema naudotojai yra skirstomi į dvi kategorijas – registruotus ir neregistruotus naudotojus. Neregistruoti naudotojai gali peržiūrėti tik bendrai pateikiamą informaciją, bei kiekvieno užsiregistravusio naudotojo viešai pateikiamus duomenis. Norint naudotis visu investavimo sistemos funkcionalumu, pirmiausia reikia užsiregistruoti. Visi registruoti vartotojai plėtoja savo investavimo strategijas: lygina su kitų investuotojų strategijomis, daro pakeitimus, atlieka analizę, dalinasi informacija.

Papildomas sistemos funkcionalumas yra prieinamas tik sistemos administratoriui. Jis gali ne tik keisti visą bendrą informaciją, pateiktą sistemoje, bet ir atlikti investavimo strategijų analizę. Prieš testuojant strategijas, pirmiausia turi būti atlikta jų atranka<sup>1</sup>. Analizuojamos tik tos strategijos kurios yra viešai prieinamos. Į paiešką neįtraukiamos investavimo strategijos, kurių vartotojai nenori publikuoti. Atrinkti duomenys yra formalizuojami bei standartizuojami. Turint visus analizei reikalingus duomenis, yra atliekama kiekvienos investavimo strategijos testavimas. Testavimas vykdomas keliais etapais:

- 1. Testuojama atrinkta investavimo strategija
- 2. Testuojama atrinkta investavimo strategija, keičiant atitinkamų techninės analizės indikatorių pradines reikšmes.
- 3. Virtualiai modeliuojama akcijų birža su pasirinkta investavimo strategija

 $\overline{a}$ <sup>1</sup> Viena investavimo strategija atitinka vieną investavimo portfelį. Darome prielaidą, kad visiems investavimo instrumentams įeinantiems į portfelį sudėtį yra taikoma ta pati investavimo strategiją.

<span id="page-33-1"></span><span id="page-33-0"></span>Geriausi testavimo rezultatai bei testavimo parametrai yra išsaugomi į duomenų bazę.

# **2.6 Bendroji architektūra**

## **Išdėstymo vaizdas**

Pateikiamas kuriamos sistemos komponentų išsidėstymas, bei pateikiama komponentų priklausomybė pav. 7.1.

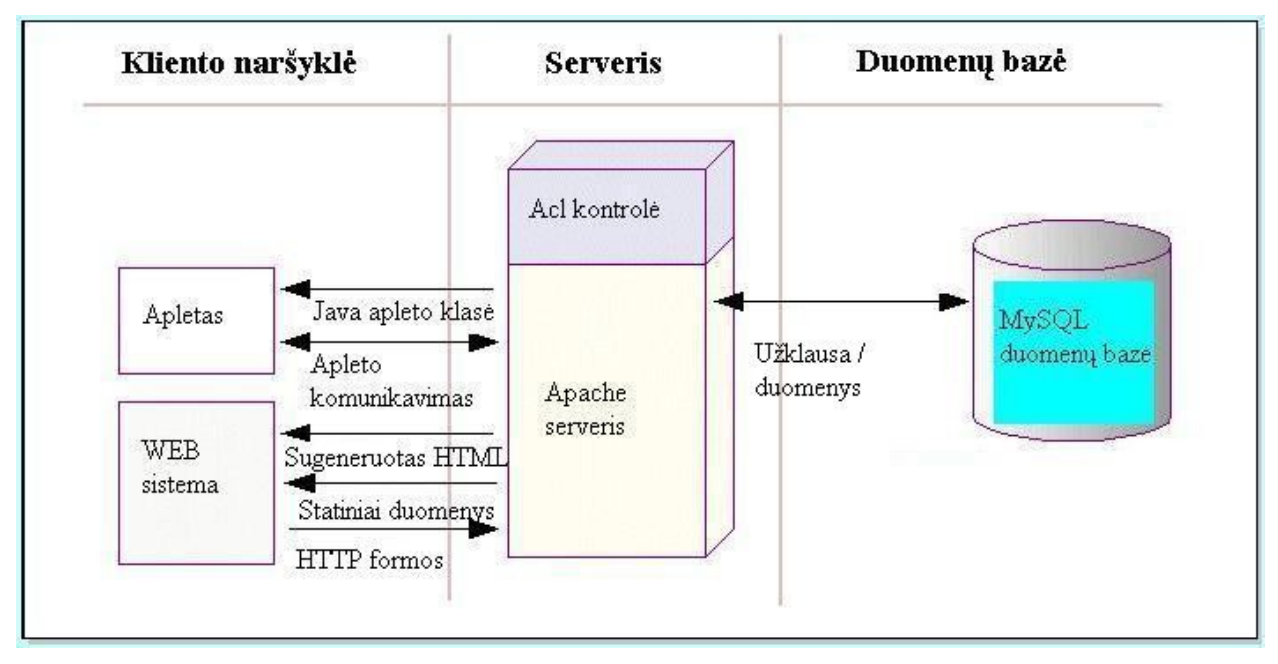

#### **pav. 2.7 Išdėstymo vaizdas**

Sistema sudaryta kliento-serverio architektūros principu. Ši architektūra įgalina kompiuterių atliekamus darbus organizuoti moduliniu principu, t.y. suskaidyti sistemą į modulius arba tam tikras visuotinės struktūros funkcines sudėtines dalis. Kliento-serverio architektūroje funkcijos paskirstomos specialiesiems kliento ir serverio komponentams. Šis rėžimas patogus vartotojui pirmiausia todėl, kad darbo stoties-kliento vaidmenį atlieka norimos galios asmeninis kompiuteris, galintis atlikti daugelį asmeninių skaičiavimų. Paprastojo terminalo pakeitimas asmeniniu kompiuteriu tinkle rodo, kad vartotojo sąveikos funkcijų (grafinės vartotojo sąsajos bei duomenų įvedimo teisingumo) daugiau nebevaldo labai apkrautas centrinis kompiuteris. Pats vartotojas valdo savo techniką, programas, duomenis, bei pasirenka tinkamiausias jo darbui priemones. Techninės galimybės pagerėja dėl to, kad lengviau papildyti ar pakeisti tiek kliento, tiek serverio įrangą. Sumažėja galimybė visai sugriauti sistemą. Atskiri fiziniai sistemos komponentai, kurie moraliai pasensta per 2-3 metus, gali būti tobulinami ar pakeičiami nedarant jokios įtakos sistemoje spendžiamiems uždaviniams. Kliento-serverio architektūra leidžia pakankamai lengvai suderinti skirtingų gamintojų techninę ir <span id="page-34-0"></span>programinę įrangą, nes yra atitinkamai parengta techninės ir programinės įrangos suderinimo sistema [5].

Aukščiau pateiktame paveikslėlyje pavaizduoti sistemoje naudojami komponentai bei jų priklausomybės. Šioje sistemoje naudojami du trečiųjų šalių sukurti java įskiepiai (java applet). Vienas atsakingas už akcijų bei išvestinių instrumentų techninės analizės atlikimą. Antrasis įskiepis atsakingas už akcijų biržos lošimo modeliavimą.

# **2.7 Duomenų bazė**

Sistemoje duomenų saugojimui naudojama MySQL duomenų bazė. Duomenų bazės schema pateikta žemiau esančiame paveikslėlyje. Ateityje, duomenų bazė turėtu būti išskaityta į kelias duomenų bazes. Išskaidymas reikalingas dėl to, kad duomenų kiekiai susiję su istoriniais akcijų/išvestinių instrumentų kainų pokyčiais, labai greitai auga. Neatlikus minėtu pakeitimų, didelė tikimybė, kad ateityje gali sutrikti sistemos veikimas: jis taps lėtesnis, bei praras funkcionalumą.

<span id="page-35-1"></span><span id="page-35-0"></span>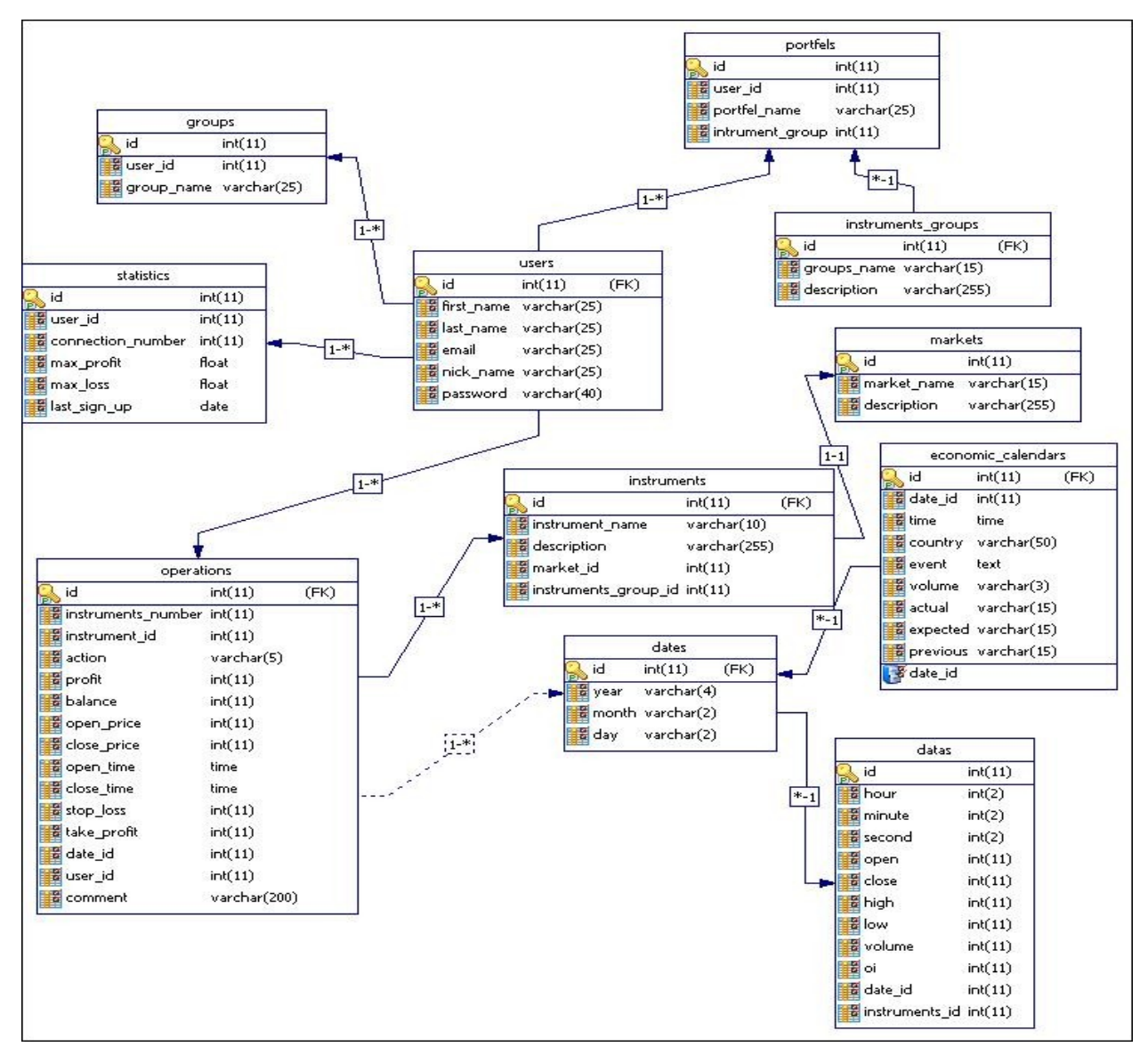

**pav. 2.8 Duomenų bazės vaizdas**

# **2.8 Testavimas**

# **Testavimo tikslai ir apimtis**

Testavimo metu buvo siekiama patikrinti sistemos atitikimą specifikacijai, aptikti galimas programavimo bei logikos klaidas, patikrinti atskirų sistemos dalių funkcionavimą bei kliento ir serverio dalių komunikavimą. Taip pat atliekama vartotojo sąsajos patikra ir įvertinimas.

Testavimui naudojamos kelių tipų strategijos. Vienetų testavimui taikoma "baltos dėžės" (angl. "white box") testavimo strategija, kuria siekiama patikrinti kodo padengimą bei aptikti galimas vidines logikos klaidas. Taip pat naudojama "juodos dėžės" (angl. "black box") testavimo strategija, kuria bandoma aptikti galimas funkcines klaidas. Toks vienetų testavimas taikomas abiems sistemos dalims: tiek klientinei, tiek ir serverio daliai.

"Juodos dėžės" testavimo strategija taikoma ir integracijos testavime, siekiant patikrinti apjungtų sistemos dalių funkcionavimą. Testavimo metu taip pat vertinama vartotojo sąsaja, jos patogumas, priimtinumas bei kitos savybės.

# **Pagrindiniai apribojimai**

Šioje dalyje pateikiami pagrindiniai veiksniai, galintys įtakoti sistemos testavimo pilnumą, t.y. kiek gerai galima ištestuoti sistemą. Šių testų pagalba nebus surastos ir ištaisytos klaidos, kurios susijusios su saugumu spragomis, bei susijusios su sistemos vykdymo spartumu.

Sistemos testavimu siekiama parodyti apie klaidų buvimą, o ne nebuvimą.

- Laiko trūkumas sistemos testavimui ir klaidų ištaisymui buvo skiriama palyginti nedaug laiko.
- Saugumo testavimo metu galima bus remtis tik savo asmenine patirtimi.

#### **Sąsajos testavimas**

Sistemos kūrimui buvo naudojamas MVC (model view controler) architektūrinis šablonas. Sudėtingose sistemose, kuriuos išvedinėja didžiulį duomenų kiekį vartotojams, dažnai norima atskirti duomenis (modelį) nuo vartotojo sąsajos (vaizdo). Toks išskyrimas neįtakoja sistemos valdomų duomenų, norint pakeisti vartotojo sąsają. Šiuos du komponentus susieja kontroleris, kuris yra tarsi "smegenys". Kuriant sistemą tokiu principu, testavimas labai supaprastėja. Bus atkirai testuojami modeliai, kontroleriai ir vartotojo sąsajos

## **Testavimo strategijos**

Taikomos testavimo strategijos:

• **Vienetų testavimas** – strategija apimanti vienetų, kurie yra mažiausios sistemos dalys, testavimą. Konkrečiu atveju šie vienetai bus PHP klasės ir jų metodai.

• **Integravimo testavimas** – strategija taikoma prieš bendrą sistemos testavimą. Konkrečiu atveju orientuota į susietų PHP klasių/modulių tarpusavio sąveikos testavimą.

• **Priėmimo testavimas** – testavimo strategija, skirta įsitikinti, jog kuriama sistema atitinka užsakovo reikalavimus. Testavimas vykdomas dalyvaujant užsakovui ir/arba sistemos vartotojams.

## **Vienetų testavimas**

Pagrindiniai testuojami vienetai yra statinės ir dinaminės klasės, bei atitinkamai jų funkcijos ir metodai. Programuojant buvo siekiama kur įmanoma ir prasminga bendrojo pobūdžio funkcionalumą realizuoti kaip statines funkcijas (iš kurių yra sudarytos statinės klasės), tokiu būdu supaprastinant sistemos struktūrą ir palengvinant testavimo procedūrą. Tokios klasės testuojamos paprasčiausiai iškviečiant jų funkcijas ir lyginant jų gražinamus rezultatus. Testuojant ne statines klases, sukuriami jų egzemplioriai, o vidiniams kintamiesiems suteikiamos įvairios reikšmės (tarp jų ir ribinės). Testuojant abiem atvejais perduodamiems per metodus ar funkcijas parametrams bus suteikiamos įvairios galimos reikšmės.

# **Integravimo testavimas**

Sistemos integravimo testavimas vykdomas grafinės vartotojo sąsajos apjungiant su bendrai naudojamomis vidinės logikos klasėmis. Vidinė logika realizuoja pagrindines funkcijas ir bus prieš tai ištestuota vienetų testavimo strategija. Vartotoja sąsaja taip pat prieš integravimo testavimą ištestuojama jai taikoma testavimo metodologijomis. Integravimo testavimo metu siekiama nustatyti sistemos klaidas, atsiradusias pajungiant vartotojo grafinę sąsają su vidine logika.

Vartotojo sąsajos, sąsajos tarp skirtingų objektų testavimas bus atliekamas rankiniu būdų.

# **Priėmimo testavimas**

Šioje testavimo stadijoje atliekamas bendras visos sistemos testavimas ir tikrinamas sistemos atitikimas dokumentacijai. Testavimas atliekamas pagal tam tikrus scenarijus, parengtus atsižvelgiant į sistemai keliamus reikalavimus. Testavimo scenarijų tikslas – įvertinti sistemos ir jos charakteristikų atitikimą specifikacijai bei nustatyti sistemos tinkamumą užsakovui. Tam tikri testavimo scenarijai parengti ir tam, kad būtų galima įvertinti ir nefunkcinius sistemos reikalavimus, tokius kaip vartotojo sąsajos patogumas ir suprantamumas vartotojui.

Šiame etape testuojamos abi sistemos dalys (serverio dalis ir kliento dalis). Testavimo metu tikrinamas vartotojo sąsajos bei sistemos funkcionalumo priimtinumas, sistemos dalių komunikavimo galimybės ir greičiai, vartotojo sąsajos patogumas ir suprantamumas.

Iškilus nesklandumams, visos problemos dokumentuojamos, o vėliau analizuojamos ir, atsižvelgiant į galimybes, bandomos spręsti.

# **3 Tyrimo dalis**

<span id="page-38-0"></span>Šio tyrimo tikslas – išsiaiškinti, magistrinio darbo metu, sukurtos sistemos sujungimo galimybes su egzistuojančiais investavimo strategijų analizės įrankiais. Tyrimas susideda iš dviejų dalių. Pirmoje dalyje bus ieškoma sistemoje pelningų investavimo strategijų. Antroje dalyje bus testuojamos surastos strategijos. Testavimas vyks naudojant istorinius akcijų duomenis bei virtualiai modeliuojant akcijų biržą.

# **3.1 Pelningų investavimo strategijų paieška sistemoje**

Visi sistemos investuotojų atliekamų veiksmų: pirkimų/pardavimų akcijų/išvestinių investicinių instrumentų duomenys saugomi duomenų bazėje. Remiantis šiais duomenimis yra atliekama pelningų investavimo strategijų paieška.

Geriausių strategijų paieška bei atrinkimas yra sudėtingas procesas, kuris remiasi žemiau pateiktais kriterijais:

- $\checkmark$  Strategijų pelningumas
- $\checkmark$  Investavimo dažnumas
- Akcijų/išvestinių investicinių instrumentų pirkimų pardavimų susiejimas su ekonominėmis naujienomis
- $\checkmark$  Investuojamų instrumentų rūšys

Pirmiausiai yra atrenkamos tik pelningos strategijos. Vėliau jos suskirstomos į kategorijas pagal investuojamus finansinius instrumentus.

<span id="page-39-0"></span>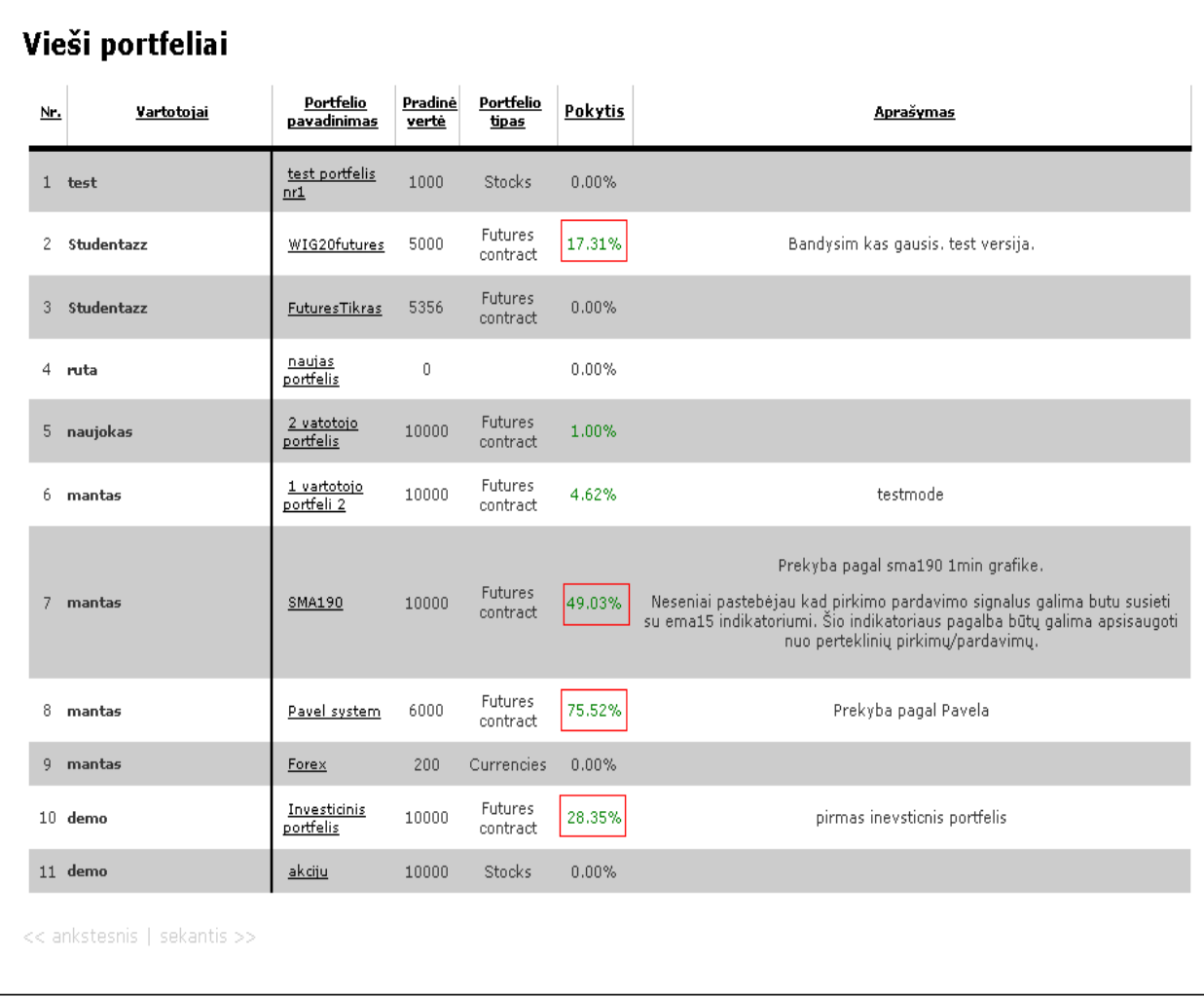

## **pav. 3.1 Viešai publikuojamos strategijos**

Aukščiau patektame paveiksle, matosi informacija apie viešai publikuojamų sistemos naudotojų investicinius portfelius. Kvadratu apvesti investiciniai portfeliai, kurių pelningumas didžiausias. Šie portfeliai pretenduoja patekti į analizuojamųjų portfelių sąrašą.

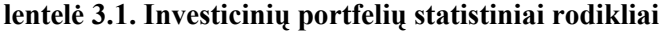

| Portfelio pavadinimas |           | Pelningumas Investuojamų<br>instrumentų sk. $2$ | <b>Ekonominiai</b><br>rodikliai <sup>3</sup> | <b>Investavimo</b><br>dažnumas |
|-----------------------|-----------|-------------------------------------------------|----------------------------------------------|--------------------------------|
| <b>WIG20futures</b>   | $17.31\%$ |                                                 |                                              |                                |
| <b>SMA190</b>         | $49.03\%$ |                                                 |                                              | 59                             |

<sup>&</sup>lt;u>.</u><br>2 Skaičius esantis šiame stulpelyje parodo kiek investicinių instrumentų yra portfelyje.<br>3 Skaičius esantis šiame stulpelyje, parodo atliktų pirkimų skaičių susietų su svarbiais mikro/makro ekonomikos įvykiais

<span id="page-40-0"></span>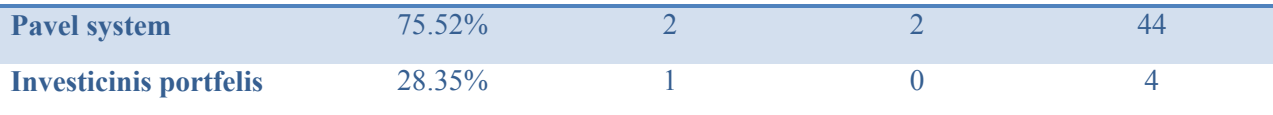

Pagal aukščiau pateiktos lentelės (3.1 lentelė) duomenis yra atrenkamos geriausios investavimo strategijos. Analizei tinkamos strategijos atrinkimui didžiausią svorį duoda pelningumas bei investavimo dažnumas.

# **3.2 Investavimo strategijų analizės duomenų standartizavimas bei formalizavimas**

Formalizavimas – tai techninės analizės indikatoriaus loginės ar matematinės išraiškos sukūrimas, kuris leidžia euristinius samprotavimus apie kainų indikatorius apibūdinti vienareikšmiu kiekybiniu matu.

Investavimo strategijų duomenų standartizavimo pagrindinis uždavinys yra tiksliai apibrėžti konkrečią strategiją. Tiktai turint vienareikšmę indikatoriaus išraišką galima ištirti investavimo strategijos, paremtos indikatoriumi, efektyvumą. Siekiant apibrėžti indikatorių, pirmiausia, būtina paskaičiuoti indikatoriaus parametrus. Parametrų išraiška turi būti vienareikšmė bei atitikti indikatoriaus teoriją. Paskaičiavus parametrus, kitas žingsnis yra indikatoriaus signalų identifikavimas. Indikatoriaus signalas leidžia nustatyti rinkos lygius, kuriuose atliekamos investicinės operacijos. Identifikuojant signalą, susiduriama su neapibrėžtumu. Dažnai, apibūdinant techninės analizės indikatorius, paminimi keletas signalų, kuriais remiantis galima atlikti investavimo veiksmus rinkoje. Tokiu būdu atsiranda neaiškumas, kuriuo signalu remtis konkrečiu atveju. Siekiant formalizuoti indikatorių, reikia konkrečiai aprašyti indikatoriaus naudojamus signalus, kurie turi būti užrašomi loginėmis taisyklėmis [19].

<span id="page-41-0"></span>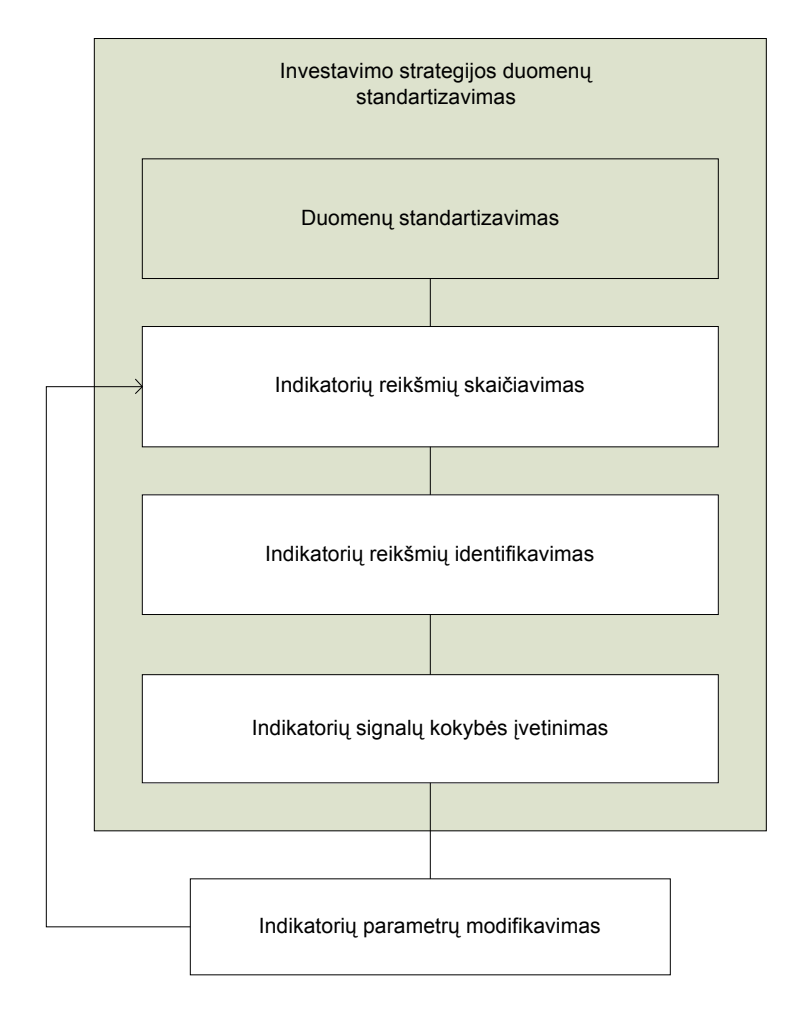

**pav. 3.2 Investavimo strategijos duomenų standartizavimo schema**

Paskaičiavus indikatoriaus parametrų reikšmes bei apsibrėžus indikatoriaus signalus, tolimesnis žingsnis yra signalo kokybės įvertinimas. Signalo kokybė leidžia mums nustatyti indikatoriaus parodymų stiprumą. Remiantis parodymų stiprumu, galima atlikti signalų rangavimą [17].

Žemiau esančioje lentelėje pateiktas paprastos investavimo strategijos pavyzdys.

#### **lentelė 3.2 "AmiBroker" programai skirtas strategijos aprašymas**

| Strategijos pavadinimas | $Buv^4 / Sell^5$                | <b>Short</b> <sup>6</sup> / $Cover7$ |
|-------------------------|---------------------------------|--------------------------------------|
| Dieninė MA strategija   | $Cross(Price, MA( Price, 9))$ ; | Cross(MA(Price, 9), Price);          |
|                         | Cross(MA(Price, 9), Price);     | $Cross(Price, MA( Price, 9))$ ;      |

 4 Pirkti akcijas, kai jų kaina kyla

<sup>5</sup> Parduoti akcijas, kurios buvo nupirktos kai jų kaina kilo

<sup>6</sup> Pirkti akcijas, kai jų kaina krenta

<sup>7</sup> Parduoti akcijas, kai jų kaina pradeda kilti

# <span id="page-42-1"></span><span id="page-42-0"></span>**3.3 Investavimo strategijų testavimas su akcijų istoriniais duomenimis**

# **3.3.1 Akcijų istorinių duomenų paruošimas analizei**

Testuojant techninės analizės indikatorius, dažnai per mažas dėmesys skiriamas duomenų paruošimui. Pagrindinis dėmesys skiriamas techninės analizės indikatoriaus generuojamo signalo teisingam interpretavimui. Daugelis finansų analitikų pateikia indikatoriaus testavimo rezultatus, tačiau visiškai neužsimena apie tyrimuose naudotus duomenis. Atrodytų, kad visi istoriniai duomenys turėtų būti vienodi. Galėtume sutikti su tuo, tačiau būtina atsižvelgti į istorinių duomenų formatą. Nuo duomenų formato priklauso indikatoriaus testavimo rezultatai. Todėl, siekiant išvengti netikslumų, atliekant testavimus, būtina duomenis specialiai standartizuoti

Daugelis duomenų tiekėjų pateikia istorinius rinkų pokyčių duomenis vienodu formatu. Dažniausiai duomenys pateikiami tokia tvarka:

#### **lentelė 3.3. Duomenų standartai**

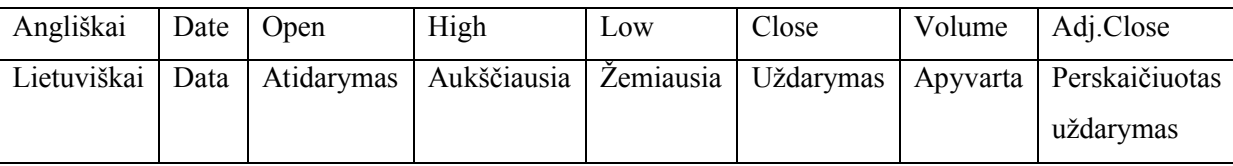

Dažnai techninės analizės indikatoriai naudoja ir atidarymo aukščiausia bei žemiausią kainas. Taigi, , atsižvelgiant į akcijų skaidymus ir dividendų išmokėjimus. Perskaičiavimui siūloma naudoti šias formules:

Delta = 
$$
\frac{\text{Adj. Close} \times 100}{\text{Close}}
$$
  
Open(new) =  $\frac{\text{Open} \times \text{Delta}}{100}$   
High(new) =  $\frac{\text{High} \times \text{Delta}}{100}$   
Low(new) =  $\frac{\text{Low} \times \text{Delta}}{100}$ 

Iš pateiktų formulių galima teigti, kad pasinaudodami duomenų tiekėjų Adj.Close, Open, High, Low, Close duomenimis, galima suskaičiuoti naujas atidarymo, aukščiausią bei žemiausią kainas.

Dažnai techninėje rinkų analizėje naudojama apyvarta. Apyvartos duomenų normalizavimui siūlomas kitas būdas nei kainų normalizavimui. Apyvartos pokytį siūloma skaičiuoti ne kaip <span id="page-43-0"></span>procentinį pokytį nuo prieš tai buvusio laikotarpio duomenų, bet kaip procentinį pokytį nuo vidutinės n periodų apyvartos. Tokiu būdų išvengiami netikslumai, kurie atsiranda dėl pavienių didelių sandorių ar nepilnų prekybos dienų, kurios sąlygoja mažesnę prekybos apimtį [20].

## **3.3.2 Naudojami įrankiai**

Pelningų prekybos metodų finansų rinkose paieška reikalauja strategijų pelningumo skaičiavimų. Galimų investavimo metodų gausa bei atrinktų strategijų įvairovė sąlygoja dideles skaičiavimų apimtis. Kompiuterinės technologijos leidžia susidoroti su šiomis apimtimis. Tam tikslui bus naudojama magistrinio darbo metu sukurta informacinė sistema. Sukurtos sistemos pagalba bus galima standartizuoti bei atnaujinti istorinius duomenis, skaičiuoti strategijoje naudojamų indikatorių parametrus, atlikti strategijų pelningumo paskaičiavimus, imituoti investicinio portfelio valdymą, pateikti grafinius tyrimo rezultatus bei investavimo rekomendacijas.

Investavimo strategijų analizę atliksime naudodami "AmiBroker" programinę įrangą. Ši programa pasižymi patogia vartotojo sąsaja, geros kokybės grafikais bei plačiu funkcionalumu bei įvairių indikatorių gausa.

Toliau pateikiami keletas programos langų, kurių pagalba bus atliekama analizė.

<span id="page-44-0"></span>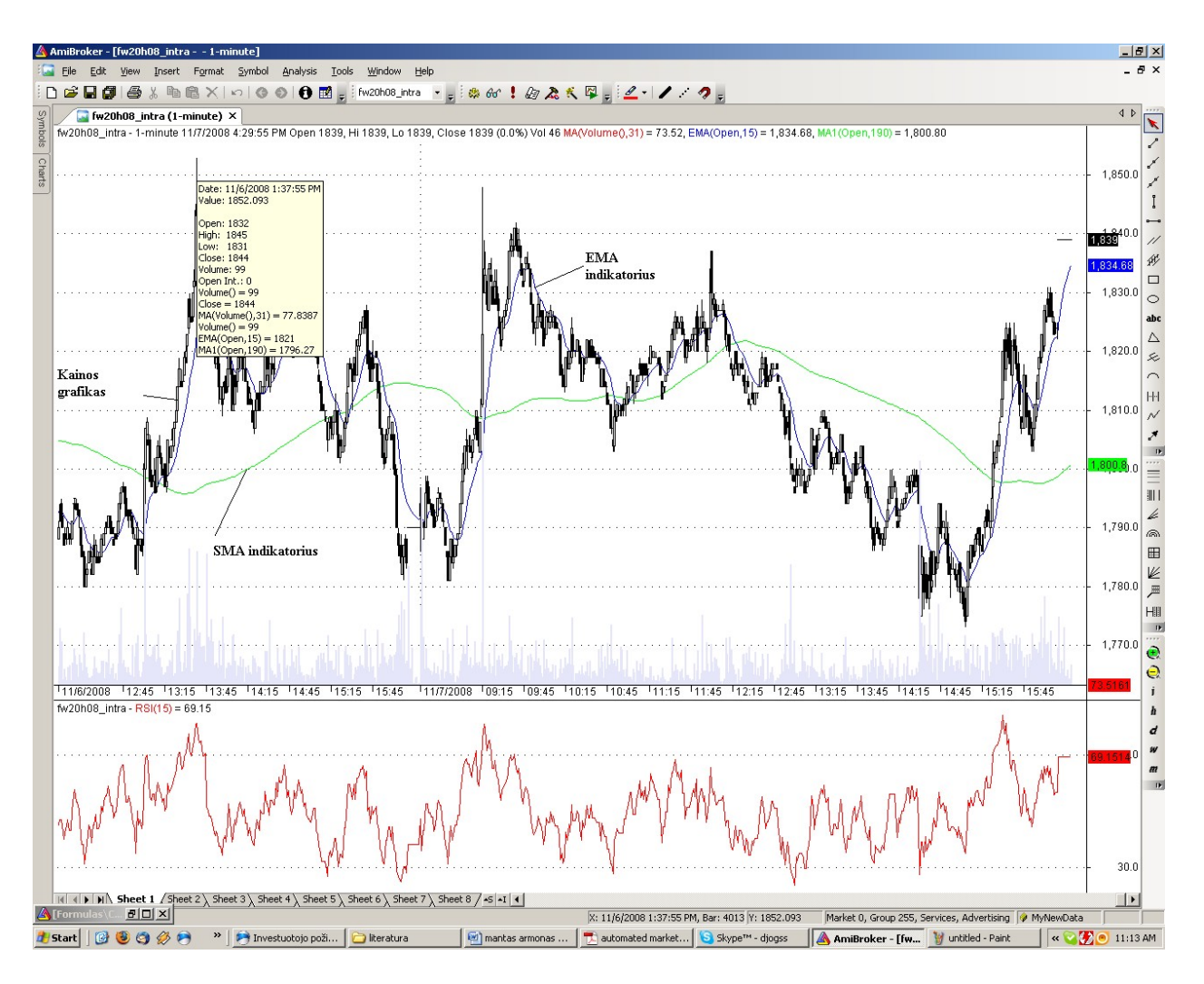

**pav. 3.3 "AmiBroker" programinės įrangos pagrindinis langas**

Aukščiau pateikto paveikslo (pav. 3.3) viršutinėje lango dalyje, matosi pasirinkto finansinio instrumento istorinis kainų grafikas. Žalia linija, kuri kerta kainų kreivę yra SMA krypties indikatorius. Apatinėje šio lango dalyje pavaizduotas RSI 14 dienų indikatorius, kuris rodo perpardavimo ir perpirkimo lygius. Dvi lygiagrečios horizontalios linijos yra signaliniai RSI indekso lygiai.

Šiame pavyzdyje pavaizduoti dažniausiai naudojami indikatoriai bei jų reikšmės. Priklausomai nuo analizuojamo finansinio instrumento, galima keisti tiek pačius indikatorius, tiek jų reikšmes.

<span id="page-45-0"></span>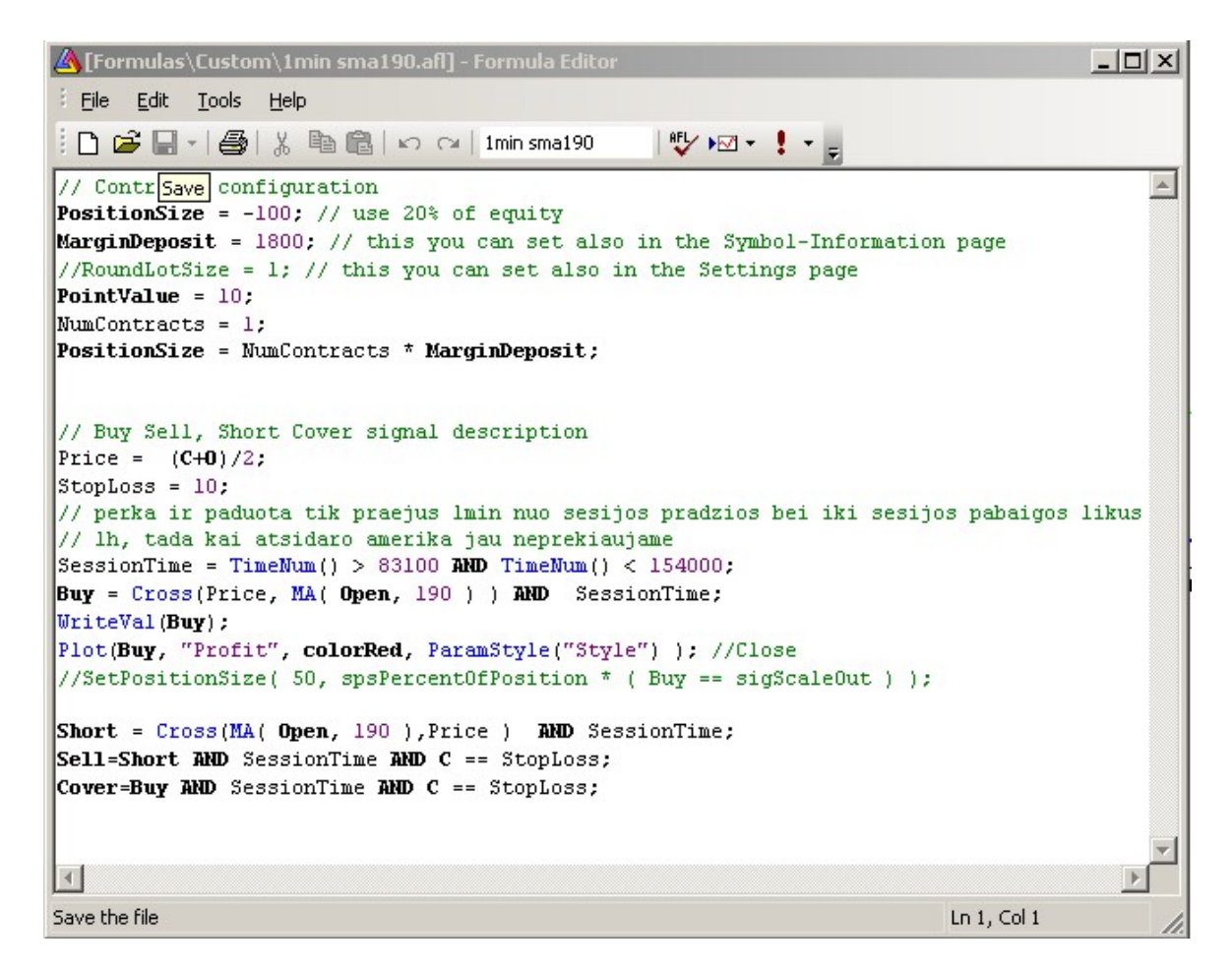

## **pav. 3.4 Investavimo strategijos aprašymo pavyzdys**

Investavimo strategijų aprašymo lange pateikiamas loginis strategijos aprašas specialia "AmiBroker" skirta sintakse. Svarbiausi parametrai šiame apraše yra: Buy, Sell, Short ir Cover kintamųjų formulės.

<span id="page-46-1"></span><span id="page-46-0"></span>

|                                                                                                    | Automatic Analysis - EMA8-12.afl |                                                         |                  |                                      |            |          |           |          |               | $-101x$      |
|----------------------------------------------------------------------------------------------------|----------------------------------|---------------------------------------------------------|------------------|--------------------------------------|------------|----------|-----------|----------|---------------|--------------|
| Formula file                                                                                                    |                                  |                                                         |                  |                                      |            |          |           |          |               |              |
|                                                                                                    |                                  | C:\Program Files\AmiBroker\Formulas\testing\EMA8-12.afl |                  |                                      |            | Pick     | Edit      |          |               |              |
| Apply to<br>Range<br>C all quotations                                                                                |                                  |                                                         |                  | Scan                                 |            | Explore  |           |          |               |              |
| C all symbols<br>C n last quotations<br><b><i>G</i></b> current symbol<br>7                                          |                                  |                                                         | <b>Back Test</b> | Optimize<br>$\overline{\phantom{a}}$ |            |          |           |          |               |              |
| C use filter                                                                                                    | Define.                          | C nlast days<br>G from:                                 |                  | $n =$                                | Report     | ×        | Export.   |          |               |              |
| ×<br>2003.04.05<br>Run every:<br>5min<br>$\overline{\phantom{a}}$<br>2007.08.05<br>to:<br>Wat for backfill (RT only) |                                  | Settings<br>Eguly<br>×                                  |                  |                                      |            |          |           |          |               |              |
| Sync chart on select<br>Results                                                                                      |                                  |                                                         |                  |                                      | Parameters |          | Close     |          |               | ۰            |
| Ticker                                                                                                    | Trade                            | <b>Date</b>                                             | Price            | Ex. date                             | Ex. Price  | % chg    | Profit    | % Profit | <b>Shares</b> | Position.    |
| HO.PA                                                                                                    | Long                             | 2003.05.30                                              | 21.77            | 2003.06.26                           | 23.47      | 7.81%    | 780.89    | 7.81%    | 459.348       | 10,000.00    |
| HO.PA                                                                                                    | Long                             | 2003.06.27                                              | 24.45            | 2003.07.01                           | 23.13      | $-5.44%$ | $-586.21$ | $-5.44%$ | 440.756       | 10,780.89    |
| HO.PA                                                                                                    | Long                             | 2003 07:07                                              | 24.97            | 2003.08.08                           | 25.04      | 0.28%    | 28.58     | 0.28%    | 408.277       | 10.194.69    |
| HO.PA                                                                                                    | Long                             | 2003.08.15                                              | 25.78            | 2003.08.19                           | 25.2       | $-2.25%$ | $-230.00$ | $-2.25%$ | 396,558       | 10,223,27    |
| HO.PA                                                                                                    | Long                             | 2003.09.08                                              | 25.5             | 2003.09.10                           | 24.08      | $-5.57%$ | -556.49   | $-5.57%$ | 391.893       | 9,993.26     |
| HO.PA                                                                                                    | Long                             | 2003.10.15                                              | 23.24            | 2003.10.22                           | 22.22      | $-4.39%$ | $-414.18$ | $-4.39%$ | 406.057       | 9,436.77     |
| HO.PA                                                                                                    | Long                             | 2003.10.29                                              | 22.86            | 2003.11.20                           | 22.93      | 0.31%    | 27.63     | 0.31%    | 394,689       | 9.022.60     |
| HO.PA                                                                                                    | Long                             | 2003.11.21                                              | 23.6             | 2004.01.12                           | 24.45      | 3.60%    | 325.96    | 3.60%    | 383.484       | 9,050.22     |
| HO.PA                                                                                                    | Long                             | 2004.01.13                                              | 24.91            | 2004.03.11                           | 27.67      | 11.08%   | 1,038.87  | 11.08%   | 376,402       | 9.376.19     |
| HO.PA                                                                                                    | Long                             | 2004.03.25                                              | 28.73            | 2004.04.21                           | 29.38      | 2.26%    | 235.63    | 2.26%    | 362.515       | 10,415.06    |
| HO.PA                                                                                                    | Long                             | 2004.04.26                                              | 29.8             | 2004.04.29                           | 29.18      | $-2.08%$ | $-221.59$ | $-2.03%$ | 357,406       | 10,650.69    |
| HO.PA                                                                                                    | Long                             | 2004.06.10                                              | 27.06            | 2004.07.06                           | 27,44      | 1,40%    | 146.45    | 1,40%    | 385,406       | 10,429.10    |
| HO.PA                                                                                                    | Long                             | 2004.08.27                                              | 26.27            | 2004.09.20                           | 25.91      | $-1.37%$ | $-144.93$ | $-1.37%$ | 402.572       | 10.575.55    |
| HO.PA                                                                                                    | Long                             | 2004.10.19                                              | 25.84            | 2005.01.14                           | 32.48      | 25.70%   | 2,680.32  | 25.70%   | 403.662       | 10,430.63    |
| HO.PA                                                                                                    | Long                             | 2005.01.18                                              | 32.82            | 2005.01.24                           | 32.11      | $-2.16%$ | -283.63   | $-2.16%$ | 399.48        | 13,110.94    |
| HO.PA                                                                                                    | Long                             | 2005.02.16                                              | 32.41            | 2005.02.22                           | 31.94      | $-1.45%$ | $-186.02$ | $-1.457$ | 395.783       | 12,827.31    |
| HO.PA                                                                                                    | Long                             | 2005 04 07                                              | 30.67            | 2005.04.18                           | 29.61      | $-3.46%$ | $-436.90$ | $-3.46%$ | 412.171       | 12,641.30    |
| HO.PA                                                                                                    | Long                             | 2005.05.13                                              | 29.99            | 2005.06.30                           | 32.05      | 6.87%    | 838.31    | 6.87%    | 406.949       | 12.204.39    |
| HO.PA                                                                                                    | Long                             | 2005.07.28                                              | 32.66            | 2005.10.12                           | 36.02      | 10.29%   | 1.341.81  | 10.29%   | 399.348       | 13.042.71    |
| HO.PA                                                                                                    | Long                             | 2005.11.16                                              | 34.67            | 2006.02.06                           | 37.14      | 7.12%    | 1,024.80  | 7.12%    | 414,898       | 14,384.52    |
| HO.PA                                                                                                    | Long                             | 2006.02.23                                              | 37.29            | 2006.02.28                           | 36.48      | $-2.17%$ | -334.72   | $-2.17%$ | 413.229       | 15,409.32    |
| HO.PA                                                                                                    | Long                             | 2006.04.04                                              | 35.59            | 2006.04.05                           | 34.69      | $-2.53%$ | $-381.21$ | $-2.53%$ | 423.563       | 15,074.60    |
| HO.PA                                                                                                    | Long                             | 2006.06.22                                              | 29.54            | 2006.07.14                           | 29.1       | $-1.49%$ | $-218.86$ | $-1.49%$ | 497,407       | 14,693.39    |
| HO.PA                                                                                                    | Long                             | 2006.07.25                                              | 29.47            | 2006.11.24                           | 35.76      | 21.34%   | 3.089.41  | 21.34%   | 491.162       | 14,474.53    |
| HO.PA                                                                                                    | Long                             | 2006.12.11                                              | 36.33            | 2007.02.23                           | 39.31      | 8.20%    | 1,440.70  | 8.20%    | 483.456       | 17,563.94    |
| HO.PA                                                                                                    | Long                             | 2007.03.19                                              | 39.51            | 2007.05.15                           | 42.45      | 7.44%    | 1,414.16  | 7.44%    | 481,008       | 19,004.64    |
| HO.PA                                                                                                    | Long                             | 2007.05.22                                              | 44.07            | 2007.06.07                           | 43.43      | $-1.45%$ | 296.53    | $-1.45%$ | 463.327       | 20.418.80    |
| HO.PA                                                                                                    | Long                             | 2007.06.14                                              | 44.97            | 2007.07.06                           | 44.86      | $-0.24%$ | $-49.22$  | $-0.24%$ | 447.46        | 20,122.27    |
| HO.PA                                                                                                    | Long                             | 2007.07.09                                              | 45.05            | 2007.07.10                           | 44.75      | $-0.67%$ | $-133.67$ | $-0.67%$ | 445.573       | 20.073.05    |
|                                                                                                    |                                  |                                                         |                  |                                      |            |          |           |          |               |              |
| $\left  \right $                                                                                                    |                                  |                                                         |                  |                                      |            |          |           |          |               | $\mathbf{E}$ |

**pav. 3.5 Investavimo analizės rezultatai**

Investavimo analizės rezultatų lange, matoma išsami informacija apie padarytus pirkimus susijusius su testuojama strategija. Dešinėje pateikti mygtukai, kurių pagalba, galima šią informaciją peržiūrėti iš kitų perspektyvų (pvz. peržiūrėti pelningų/nuostolingų pirkimų sąrašą grafiniame pavidale). Detalesnė informacija bus pateikta eksperimento metu.

# **3.4 Virtualus akcijų biržos modeliavimas su pasirinkta investavimo strategija**

#### **3.4.1 Nash-equilibrium (Nešo pusiausvyra)**

Virtualus akcijų biržos modeliavimas yra pagrįstas Nešo pusiausvyros modeliu. Šis modelis skirtas tirti ir modeliuoti rinką. Šitame modelyje rinka yra pavaizduota kaip rinkinys nepriklausomų serverių. Kiekvienas iš serverių mėgina maksimizuoti savo pelną, nustatinėdami optimalią akcijų kainą bei optimalias prekybos normas. Prekybos norma – tai vidutinis klientų skaičius, kuriuos galima aptarnauti iškarto.

Individualaus serverio pelnas yra maksimizuojamas darant prielaidą, kad konkurentai laikosi tam tikro susitarimo dėl akcijų kainų ir normų. Individualų pelną galima padidinti nesilaikant kontrakto. Optimizacijos tikslas yra surasti tokį kontraktą, kur apgaulės įtaka pelningumui būtų pati mažiausia. Tai pasiekiama tokiu atveju, kai bet koks kontrakto nesilaikymas neatneša pe lno. Tai yra pelnas didžiausias tada, kai naudojamos kontrakte nustatytos kainos ir normos. Tai vadinama Nešo pusiausvyra [18].

## **3.4.2 Nash model (Nešo modelis)**

Sakykim **m** serveriai teikia tą pačią paslaugą:

 $u_i = u_i(x_1, y_1, \ldots, x_m, y_m) = a_i y_i$ .  $x_{\xi_i}$  i =1, ..., m, (3.1.1)

kur  $u_i$  pelnas,  $y_i$  akcijos kaina,  $a_i$  vartotojų normos,  $x_i$ einamoji kaina ir i serverio numeris. Sakykim, kad serverio talpa  $W_i$  didėjanti einamosios kainos  $X_i$  funkcija:

<span id="page-47-0"></span>
$$
W_i = \emptyset_i \; (\mathcal{X}_i) \; (3.1.2)
$$

Paprastas šios funkcijos pavyzdys :

$$
W_i = k_i (1 - \exp(-k_i \omega x_i)) (3.1.3).
$$

Čia apibrėžia maksimalią serverio normą ir  $k_{i0}$  rodo  $x_i$  resurso efektingumą. Tada pilna akcijos kaina :

$$
c_i = y_{i+1} Y_i(3.1.4),
$$

kur  $Y_i$  vidutinė laukimo kaina. Kad išraiška supaprastėtų, darome prielaidą, kad laukimo kaina yra lygi vidutiniam laukimo laikui. Sakykim, kad atvykstantys klientai nustato vidutinį laukimo laiką pagal tai, kiek yra laukiančių klientų  $\eta_i$  tenkančių serverio talpai  $W_i$ .

 $Y_i = \eta_i / w_i$  (3.1.5)

Klientas pasirenka **i**-tąjį serverį , jei j

 $(c_i \leq c_j, j = 1, ..., m_s) \neq i \ c_i \leq c_0 \ (3 \ 1 \ 6)$ 

Klientas išeina kitur, jei

 $\min_i c_i > c_0$  (3.1.7),

kur <sup>c</sup>o kritinė kaina. Įeinančių klientų procentas *a* sutvarkomas

$$
a = \sum_{i=0}^{m} a_i (3.1.8),
$$

kur  $a_0$  prarandamų klientų procentas. Formulės (3.1.6) ir (3.1.7) atskiria įeinančių klientų srautą į **m+1** srautus. Tai labai apsunkina problemą. Atskirti srautai nėra paprasti. Taigi reikalingas Monte Carlo modeliavimas, nustatantis vidutinius klientų procentus,  $a_i, i = 0, 1, ..., m$ , naudojant sąlygas(3.1.6) (3.1.7), ir vidutinius pelnus  $u_i$ ,  $i = 1, ..., m$ , pagal išraišką (3.1.1) [18].

# <span id="page-48-1"></span><span id="page-48-0"></span>**3.4.3 Naudojamas įrankis**

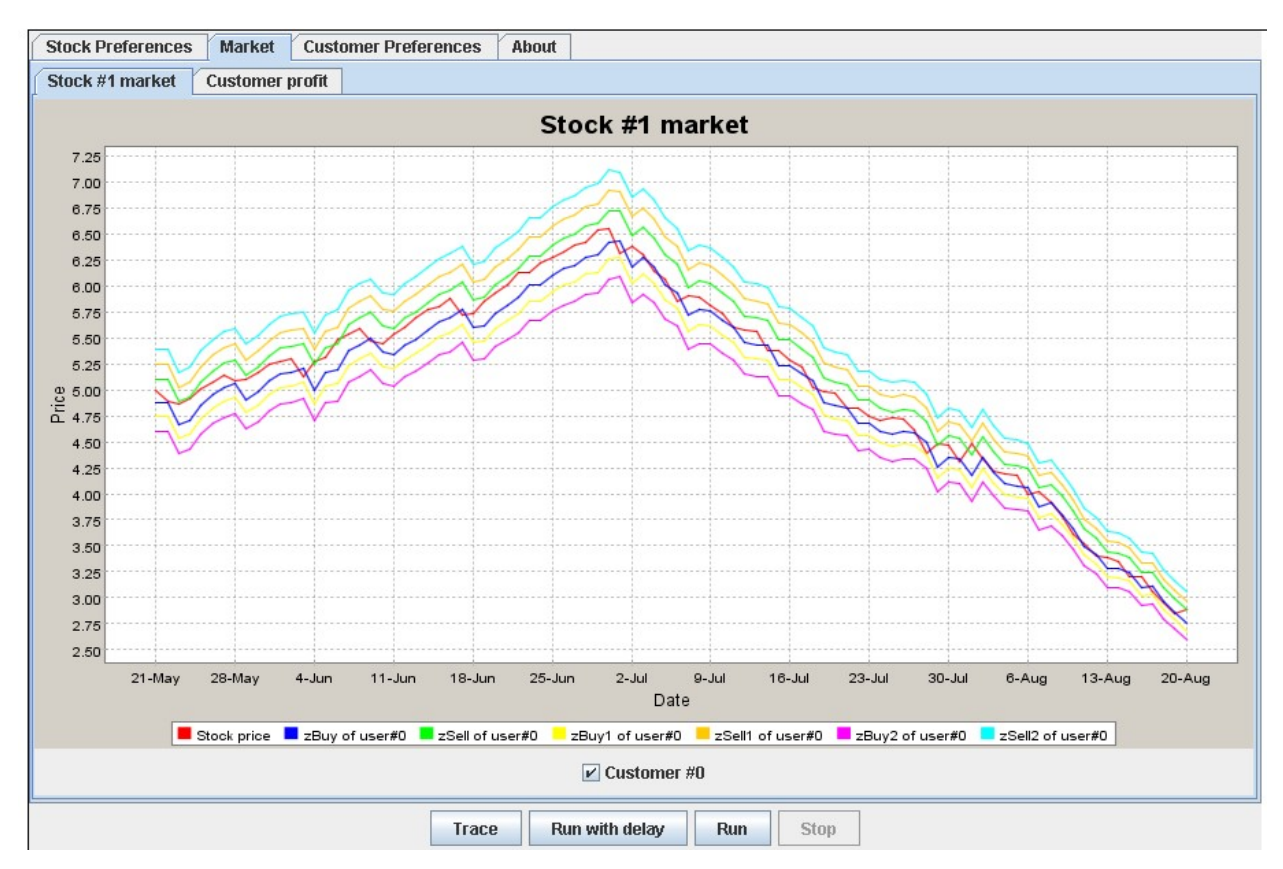

#### **pav. 3.6 Modeliuojamos akcijų biržos vaizdas**

Aukščiau pateiktame paveiksle (pav. 3.6) pavaizduotas virtualaus akcijų biržos modelio grafikas, kuriame testuojama viena iš strategijų.

- raudona linija (vidurinė) generuojama akcijų kaina
- trys linijos esančios aukščiau raudonos linijos atvaizduoja pardavimo slenksčius
- trys linijos esančios žemiau raudonos linijos atvaizduoja pirkimo slenksčius

Modeliavimas valdomas apačioje grafikų esančiais mygtukais. Galimos trys testavimo rūšys:

- trace mygtukas vienetinis akcijų kainos generavimas
- run with delay mygtukas generuoja akcijų kainas su vėlinimu
- run mygtukas generuoja akcijų kainas realiu laiku

<span id="page-49-0"></span>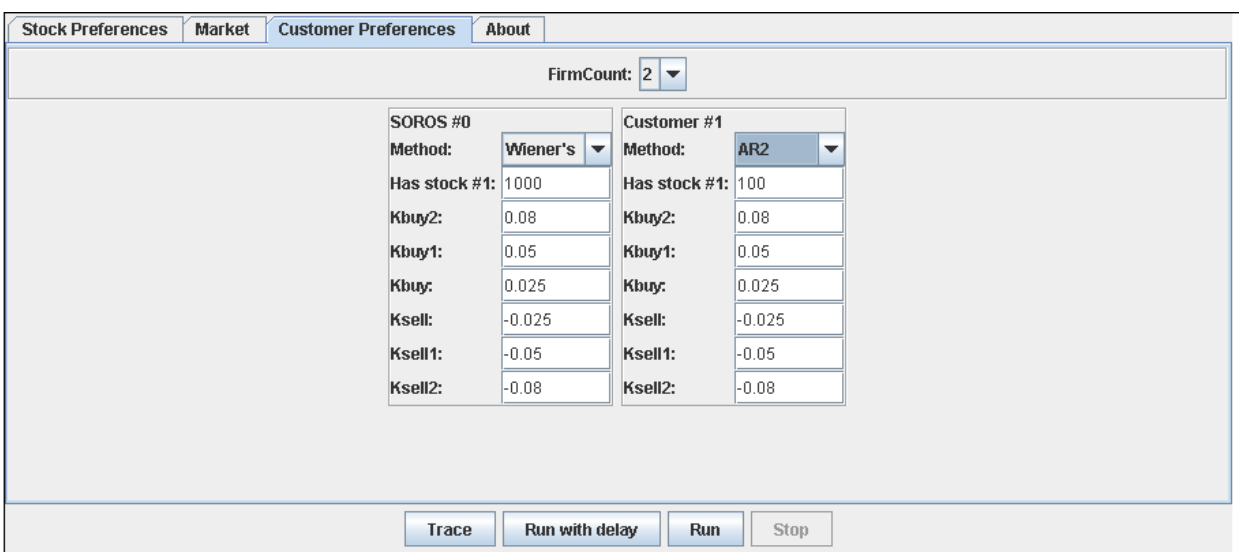

# **pav. 3.7 Modeliuojamos akcijų biržos naudotojų analizių pasirinkimo langas**

Šiame akcijų biržos modeliavimo lange galima pasirinkti modeliavimui naudojamą investavimo strategiją.

# <span id="page-50-0"></span>**4 Eksperimentinė dalis**

Šio eksperimento tikslas išsiaiškinti investavimo strategijų veikimą virtualioje akcijų biržoje bei modeliuojant biržą su istoriniais akcijų duomenimis. Aprašytas investavimo strategijų atrinkimo, palyginimo bei modeliavimo taisyklės buvo išbandytos su realiais duomenimis.

Šiam eksperimentui, pradiniai duomenys buvo imami iš magistrinio darbo sukurtos sistemos duomenų bazės. Strategijų palyginimui bei analizei buvo naudojama "AmiBroker" programinė įranga. Šios programinės įrangos pagalba, buvo palyginti strategijų pelningumai. Analizuojant buvo naudojama tik krypties indikatoriai. Kainų formuluotės indikatoriai, osciliatoriai bei mišrius indikatoriai į šia analizę nebuvo įtraukti.

## **4.1 Eksperimento scenarijus**

Sistemoje užsiregistravę vartotojai plėtoja savo investavimo strategijas: lygina su kitų investuotojų strategijomis, daro pakeitimus, atlieka analizę. Atliekant paiešką tarp vartotojų investavimo strategijų<sup>8</sup> yra išrenkama n skaičių strategijų, kurios atitinka numatytus kriterijus (analizuojamos tik tos strategijos kurios yra viešai prieinamos, į paiešką neįtraukiamos investavimo strategijos, kurių vartotojai nenori publikuoti). Atrinkti duomenys yra formalizuojami bei standartizuojami. Turint visus analizei reikalingus duomenis, yra atliekama kiekvienos investavimo strategijos testavimas. Testavimas vykdomas keliais etapais:

- 4. Testuojamos atrinktos strategijos
- 5. Testuojama keičiant atitinkamų techninės analizės indikatorių pradines reikšmes.
- 6. Virtualiai modeliuojama akcijų birža su pasirinkta investavimo strategija
- 7. Palyginami testavimo metu gauti rezultatai

Geriausi testavimo rezultatai bei testavimo parametrai yra išsaugomi duomenų bazėje.

# **4.2 Bendri bandymuose naudojami duomenys**

#### **Investavimo strategijų paieška**

 $\overline{a}$ 

Pagal paieškos kriterijus atrenkamos analizei tinkamos strategijos. Žemiau esančiose lentelėse pateikiamos atrinktos strategijos, palaipsniui didinant atrankos kriterijus.

<sup>8</sup> Viena investavimo strategija atitinka vieną investavimo portfelį. Darome prielaidą, kad visiems investavimo instrumentams įeinantiems į portfelį, yra taikoma ta pati investavimo strategiją.

#### <span id="page-51-0"></span>**lentelė 4.1 Investavimo strategijų pelningumai**

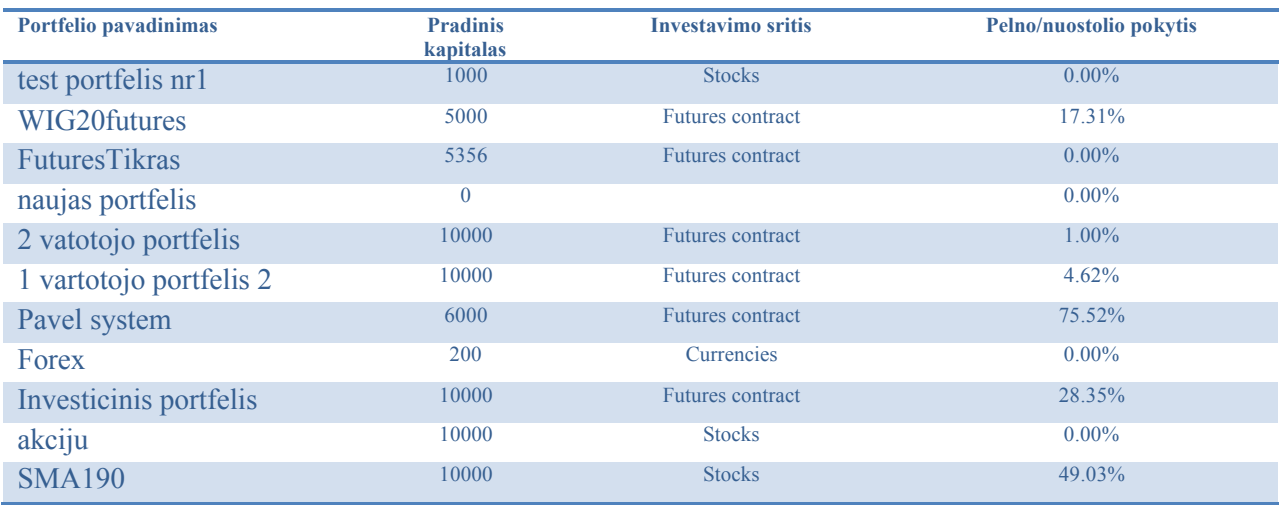

4.1 lentelėje pateikiamos visos viešai sistemoje publikuojamos investavimo strategijos bei pagrindiniai statistiniai rodikliai. Žemiau pateiktoje 4.2 lentelėje yra pateiktos investavimo strategijos, kurių pelningumas yra didžiausias.

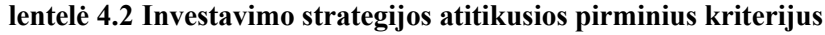

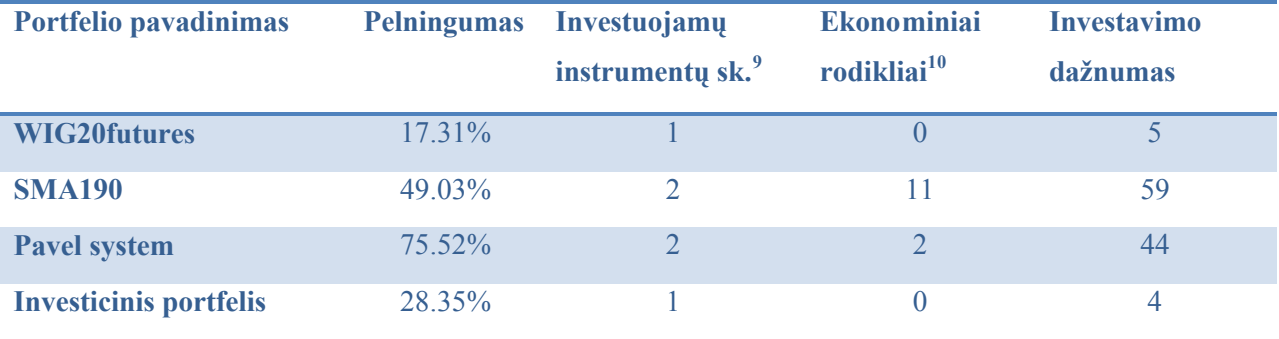

4.3 lentelėje pateikiamos investavimo strategijos kurios atitiko visus atrankos kriterijus. Analizei buvo atrinktos tos strategijos, kurių ekonominiai bei investavimo dažnumo rodikliai buvo geresni.

 9 Skaičius esantis šiame stulpelyje parodo kiek investicinių instrumentų yra portfelyje

<sup>&</sup>lt;sup>10</sup> Skaičius esantis šiame stulpelyje parodo atliktų pirkimų skaičių susietų su svarbiais mikro/makro ekonomikos įvykiais

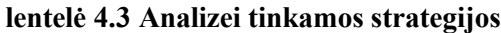

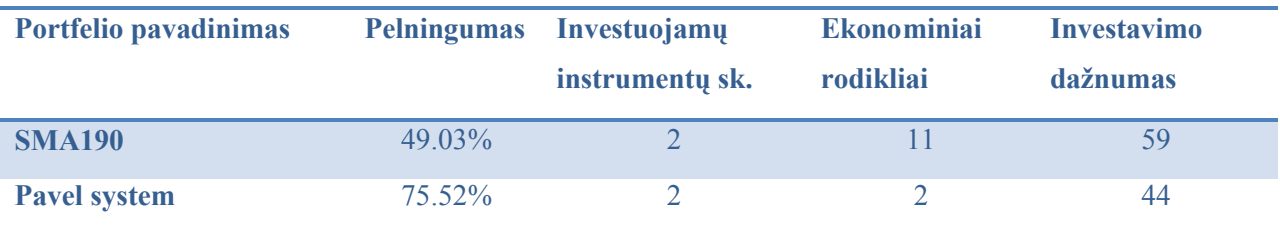

Eksperimente naudosime SMA190 portfelio investavimo strategiją, kurios struktūrizuotas aprašas pateiktas žemiau.

```
Price = (C+O)/2;
Chart = day;
Buy = Cross(Price, MA( Price, 9 ) );
Sell= Cross(MA( Price, 9 ),Price );
```
- Price kainos perskaičiavimo formulė
- Chart nurodomas kokio laiko intervalo naudojamas grafikas
- Buy struktūrizuotas pirkimo signalo aprašas
- Sell struktūrizuotas pardavimo signalo aprašas

Naudojant šia investavimo strategija, prekiaujama naudojant dieninį kainų grafiką. Pirkimo signalas gaunamas, kai akcijos kainos kreivė kerta slankaus, devynių prieš tai buvusių kainų, vidurkio kreivę iš apačios. Pardavimo signalas gaunamas, kai akcijos kainos kreivė kerta tokio paties ilgio slankaus vidurkio kreivę iš viršaus.

# **4.3 Bandymas su "AmiBroker" programa**

Bandymas atliekamas naudojant "AmiBroker" programinę įrangą. Kad būtų suprantamiau analizę atliksime dieniniame grafike. Analizei naudosime Lietuvos akcijų biržoje kotiruojamos "Ūkio banko" kompanijos akcijas. Ši akcija buvo pasirinkta dėl to kad:

- 1. Šio emitento akcijos yra vienos iš populiariausių Lietuvoje
- 2. Prekiaujant šiomis akcijomis, būna sudaroma daugiau nei pusę visų dienos sandorių
- 3. Prekyba šios kompanijos akcijomis pasižymi dideliu likvidumu

Pelno skaičiavime darysime prielaidą, kad:

- 1. portfelio vertė yra 1000Lt
- 2. visi uždirbti pinigai yra išimami iš portfelio

Pirmasis bandymas buvo atliktas rinkai esant konsolidacijos būsenoje. Juoda, ryškesne linija vaizduojama akcijos kainos kreivė. Žalia, plonesne linija vaizduojama 9 dienų slankaus vidurkio

<span id="page-53-0"></span>indikatoriaus kreivė. Pagal pateiktą strategiją pirkimo/pardavimo signalas įvyksta slankiojo vidurkio kreivei kertant akcijos kainos kreivę.

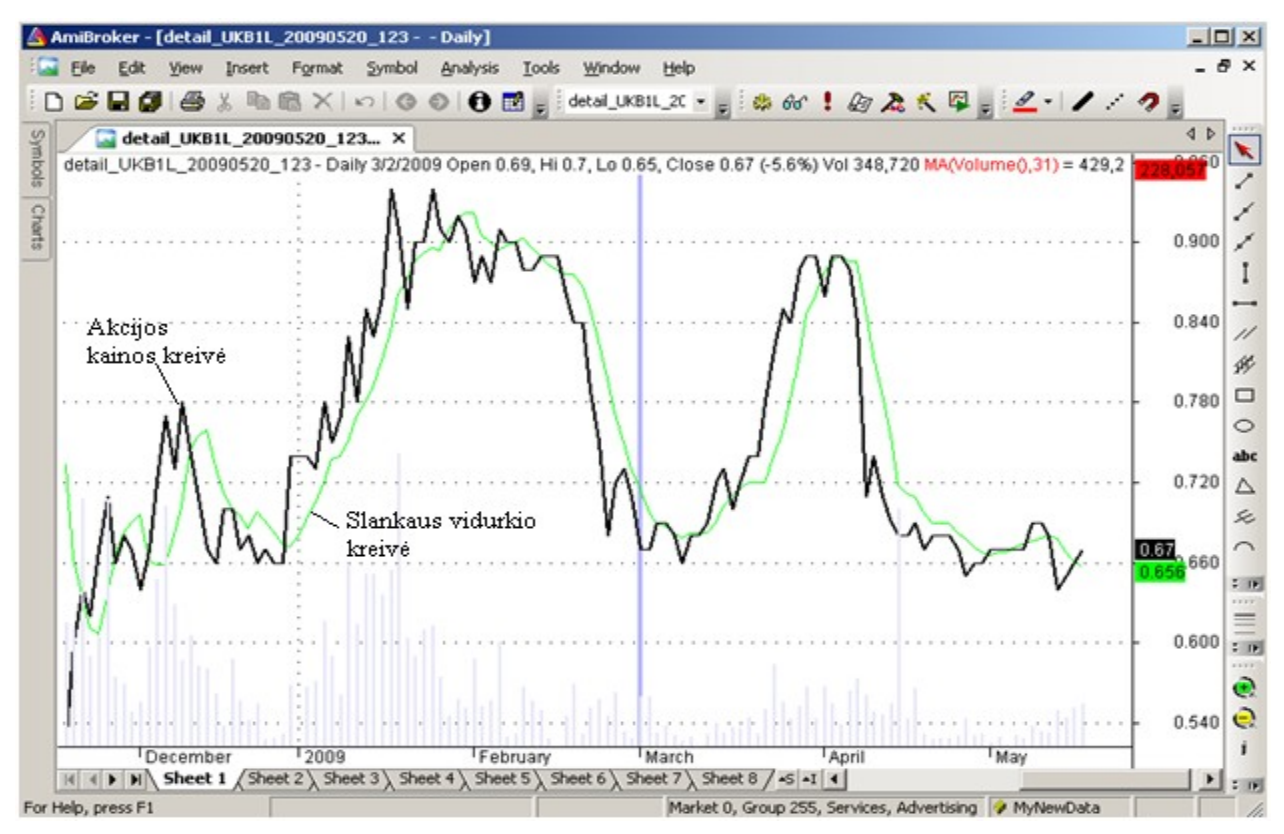

**pav. 4.1 "AmiBroker" – rinka konsolidacijos būsenoje**

4.4 lentelėje pateikti prekybos sistemos signalų sugeneruoti veiksmai - pirkimai bei pardavimai, rinkai esant konsolidacijos fazėje. 4.2 paveikslėlyje pateiktas šio bandymu metu gauto pelno grafikas.

| <b>Pirkimas</b> | <b>Pardavimas</b> | Pokytis % | <b>Pelnas</b><br>1/akcijai. | <b>Pelnas</b> | Komisiniai | <b>Grynas</b><br>pelnas |
|-----------------|-------------------|-----------|-----------------------------|---------------|------------|-------------------------|
| 0.62            | 0.67              | 8.06%     | 0.05                        | 50            | $-10$      | 40                      |
| 0.72            | 0.71              | $-1.39\%$ | $-0.01$                     | $-10$         | $-10$      | $-20$                   |
| 0.74            | 0.85              | 14.86%    | 0.11                        | 110           | $-10$      | 100                     |
| 0.9             | 0.91              | $1.11\%$  | 0.01                        | 10            | $-10$      | $\theta$                |
| 0.91            | 0.88              | $-3.30\%$ | $-0.03$                     | $-30$         | $-10$      | $-40$                   |
| 0.89            | 0.86              | $-3.37\%$ | $-0.03$                     | $-30$         | $-10$      | $-40$                   |
| 0.69            | 0.68              | $-1.45%$  | $-0.01$                     | $-10$         | $-10$      | $-20$                   |
| 0.69            | 0.88              | 27.54%    | 0.19                        | 190           | $-10$      | 180                     |
| 0.67            | 0.64              | $-4.48%$  | $-0.03$                     | $-30$         | $-10$      | $-40$                   |
| 0.67            | 0.67              | $0.00\%$  | $\theta$                    | $\Omega$      | $-10$      | $-10$                   |
|                 | Iš viso           |           |                             | 250           | $-100$     | 150                     |

**lentelė 4.4 "AmiBroker" - prekybos rezultatai (rinka konsolidacijos būsenoje)**

<span id="page-54-0"></span>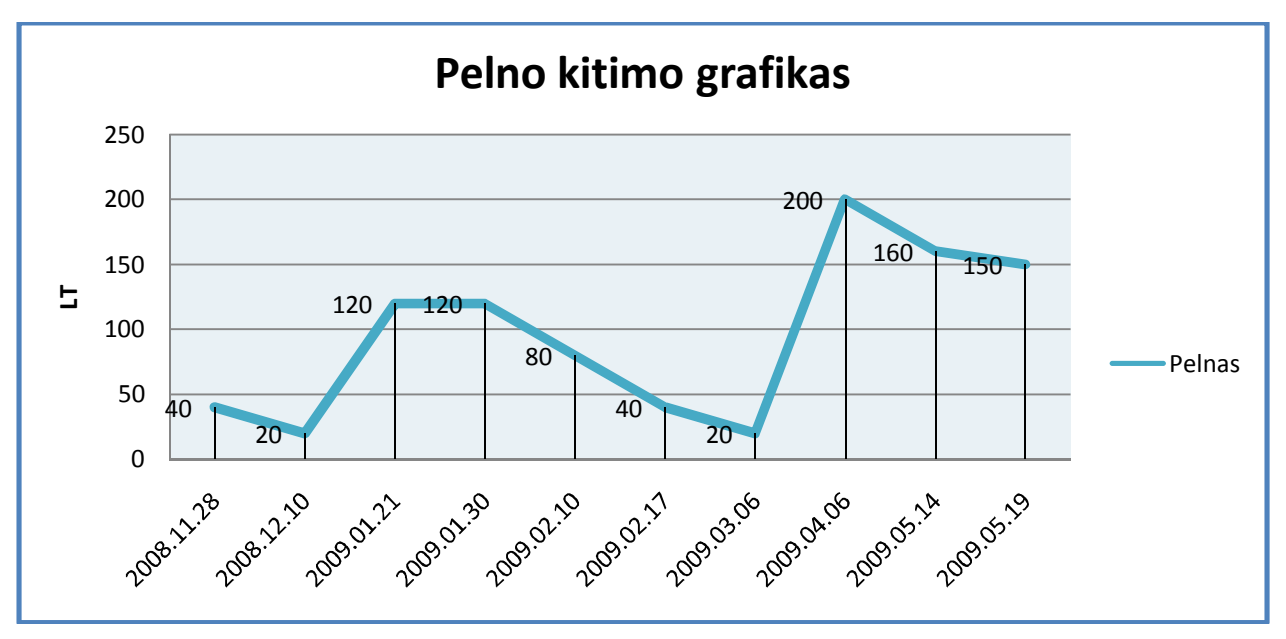

**pav. 4.2 "AmiBroker "– pelno grafikas (rinka konsolidacijos būsenoje)**

Antrasis bandymas buvo atliekamas rinkai įžengus į nuosmukio fazę. Šio bandymo metu buvo sugeneruota dvigubai mažiau pirkimų/pardavimų signalų, nei rinkai esant konsolidacijos fazėje. Dauguma signalų buvo klaidingi ir atnešė nuostolį.

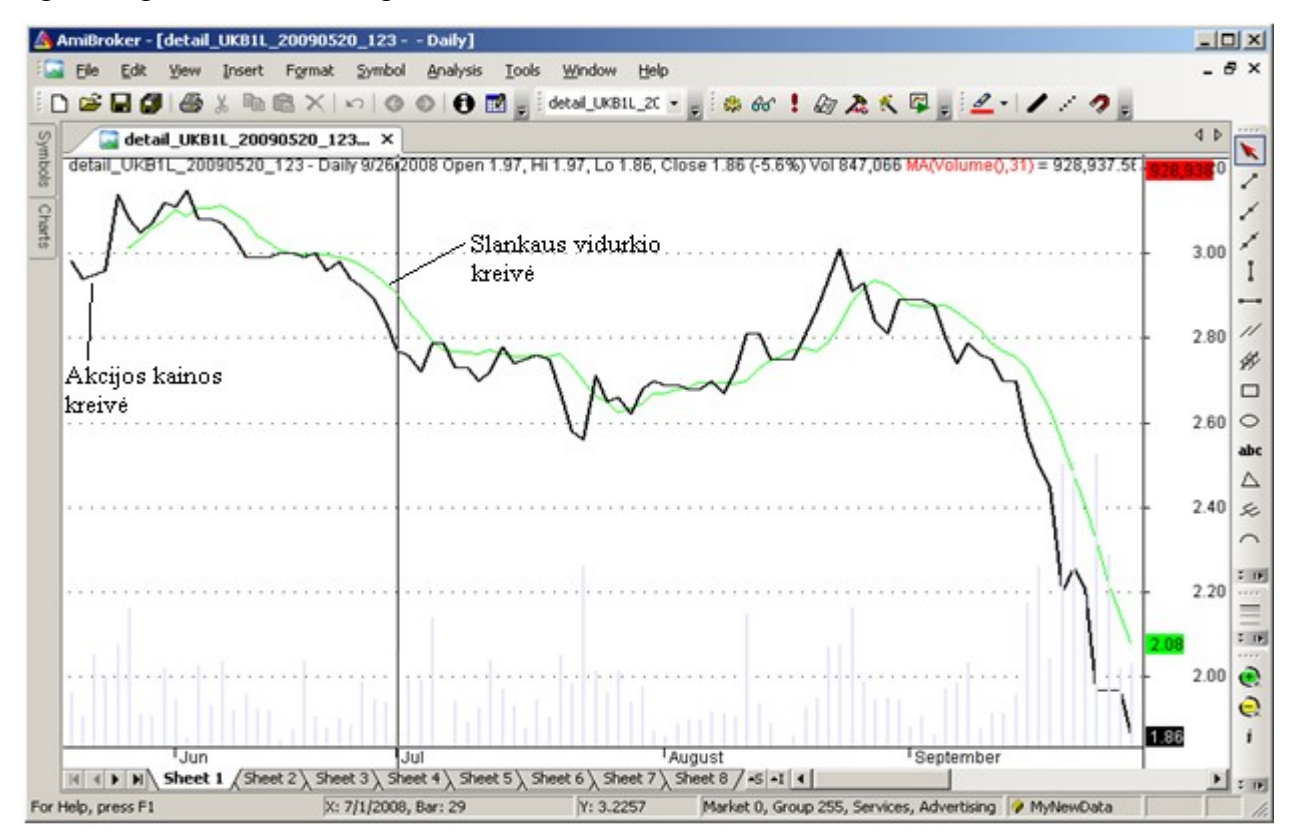

**pav. 4.3 "AmiBroker" – krentančios rinkos grafikas (krentanti rinka)**

4.5 lentelėje pateikti prekybos sistemos signalų sugeneruoti pirkimai bei pardavimai rinkai esant nuosmukio fazėje. 4.4 paveikslėlyje pateiktas šio bandymo metu gautas portfelio pelno kitimo grafikas.

| <b>Pirkimas</b> | Pardavimas | Pokytis % | <b>Pelnas</b><br>1/akcijai. | Pelnas | Komisiniai | Grynas<br>pelnas |
|-----------------|------------|-----------|-----------------------------|--------|------------|------------------|
| 2.79            | 2.73       | $-2.15%$  | $-0.06$                     | $-60$  | $-10$      | $-70$            |
| 2.78            | 2.75       | $-1.08%$  | $-0.03$                     | $-30$  | $-10$      | $-40$            |
| 2.65            | 2.68       | 1.13%     | 0.03                        | 30     | $-10$      | 20               |
| 2.7             | 2.67       | $-1.11\%$ | $-0.03$                     | $-30$  | $-10$      | $-40$            |
| 2.81            | 2.75       | $-2.14%$  | $-0.06$                     | $-60$  | $-10$      | $-70$            |
| 2.81            | 2.84       | 1.07%     | 0.03                        | 30     | $-10$      | 20               |
|                 |            | Iš viso   |                             | $-120$ | $-60$      | $-180$           |

<span id="page-55-0"></span>**lentelė 4.5 "AmiBroker" - prekybos rezultatai (krentanti rinka)**

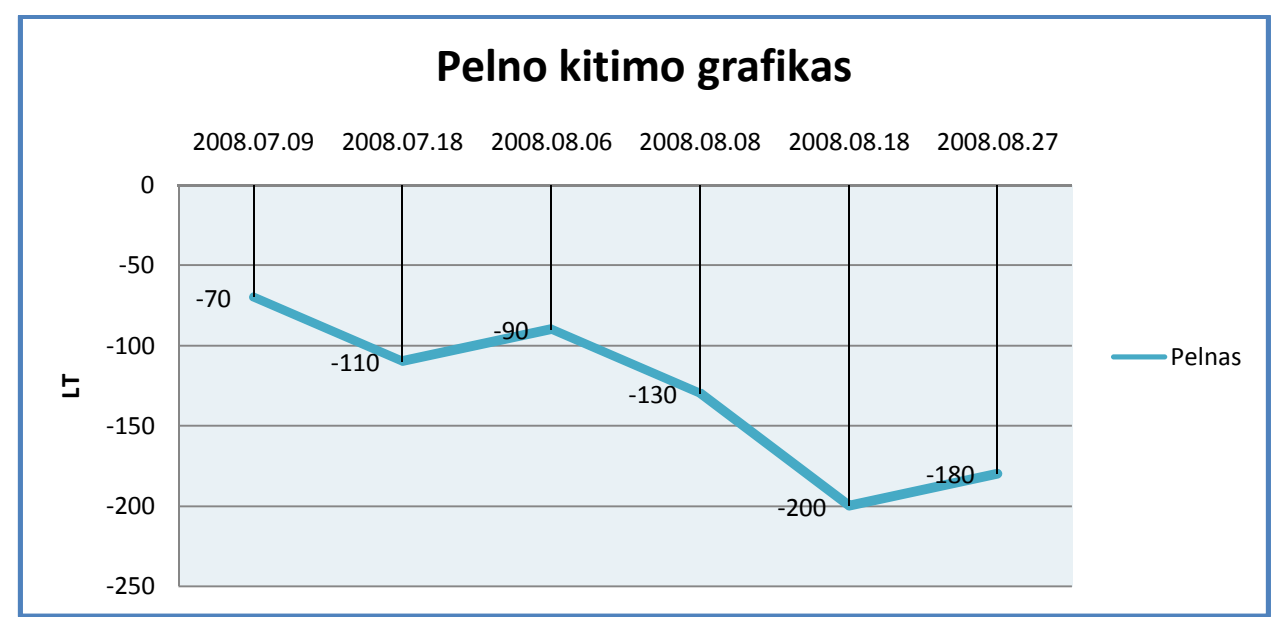

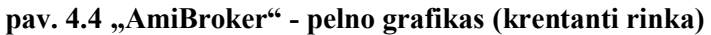

Trečiuoju bandymu buvo tiriamas strategijos veikimas esant kylančiai rinkai bei pozityviom investuotojų nuotaikom. Kaip ir buvo galima tikėtis, šio bandymo metu buvo gautas didžiausias pelnas.

<span id="page-56-1"></span><span id="page-56-0"></span>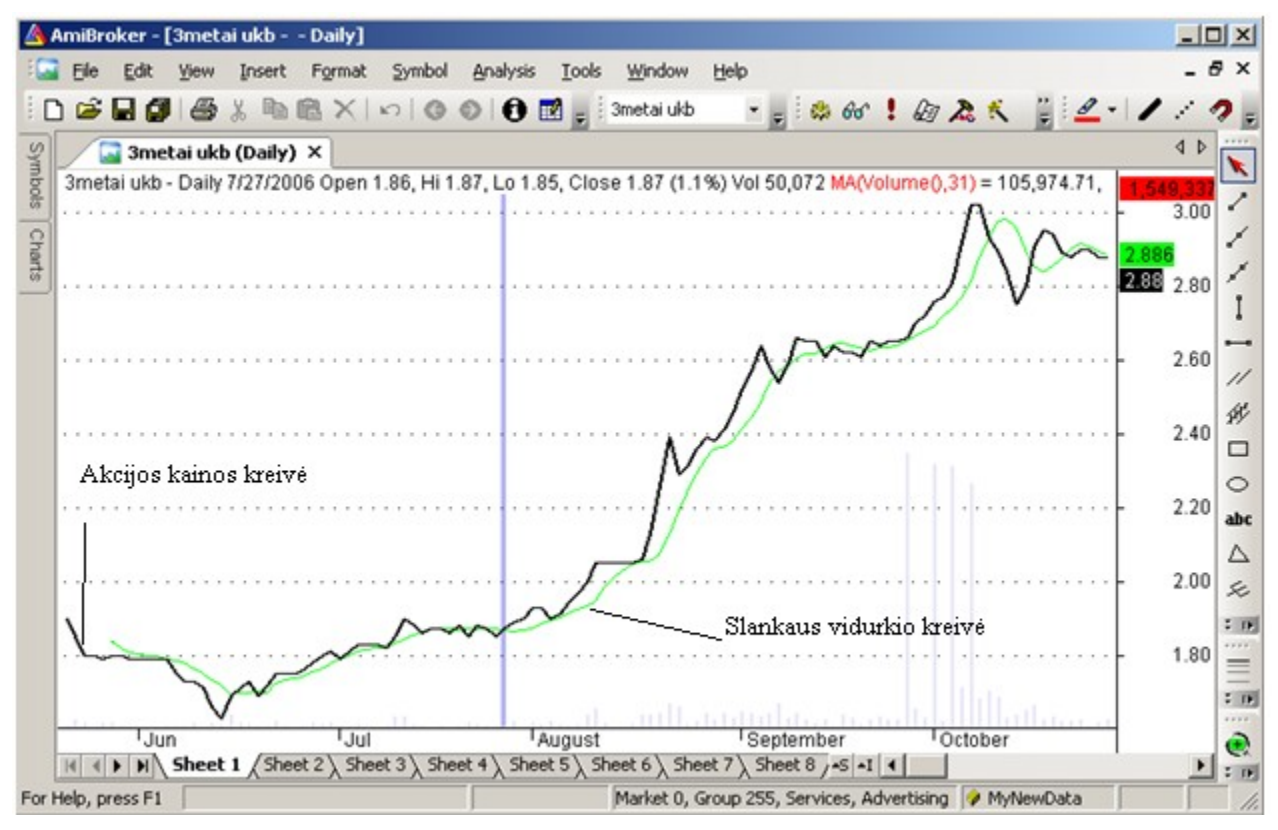

**pav. 4.5 "AmiBroker" – kylančios rinkos grafikas (kylanti rinka)**

4.6 lentelėje pateikti prekybos sistemos sugeneruoti pirkimų bei pardavimų signalai esant kylančiai rinkai. Šio bandymo metu, buvo taip pat atlikta nedaug pirkimų. Didžiausią pelną atnešė tai, kad buvo atlikti tik du nuostolingi pirkimai. 4.6 paveikslėlyje pateiktas šio bandymo metu gautas portfelio pelno kitimo grafikas.

| Pirkimas | Pardavimas | Pokytis % | <b>Pelnas</b><br>1/akcijai. | <b>Pelnas</b> | Komisiniai | Grynas<br>pelnas |
|----------|------------|-----------|-----------------------------|---------------|------------|------------------|
| 1.73     | 1.85       | $6.94\%$  | 0.12                        | 120           | $-10$      | 110              |
| 1.87     | 1.85       | $-1.07\%$ | $-0.02$                     | $-20$         | $-10$      | $-30$            |
| 1.89     | 2.62       | 38.62%    | 0.73                        | 730           | $-10$      | 720              |
| 2.64     | 2.84       | 7.58%     | 0.2                         | 200           | $-10$      | 190              |
| 2.95     | 2.88       | $-2.37\%$ | $-0.07$                     | $-70$         | $-10$      | $-80$            |
|          | Iš viso    |           | 960                         |               | $-50$      | 910              |

**lentelė 4.6 "AmiBroker" - prekybos rezultatai (kylanti rinka)**

<span id="page-57-1"></span><span id="page-57-0"></span>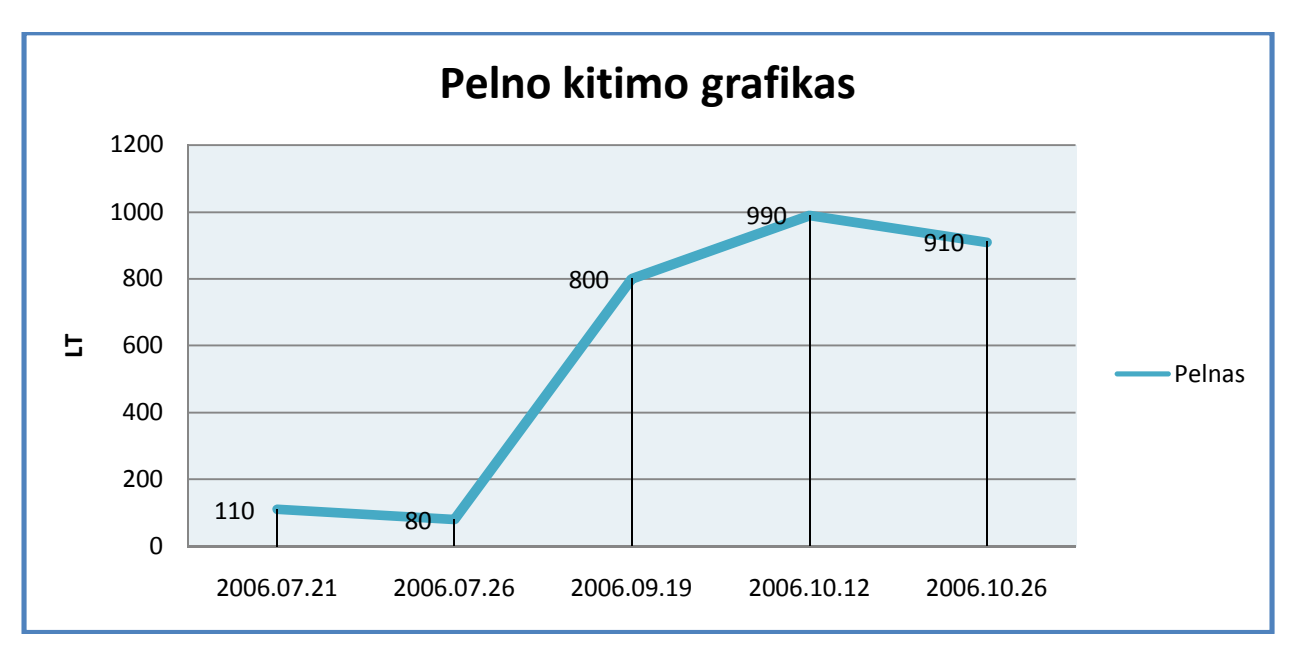

**pav. 4.6 "AmiBroker" - pelno kitimo grafikas (kylanti rinka)**

# **4.4 Bandymas su virtualiu akcijų biržos modeliu**

Modeliuojant, buvo siekiama išsiaiškinti prie kokių akcijų biržos būsenų investavimo strategija veikia pelningiausiai bei prie kurių sąlygų atneša didžiausią nuostolį. Kadangi šis akcijų biržos prognozavimo modelis yra ribotų galimybių, atrinktą investavimo strategiją teko modifikuoti.

Pirmuoju bandymu buvo ištirtas investavimo strategijos veikimas esant kylančiai ir krentančiai rinkai:

<span id="page-58-0"></span>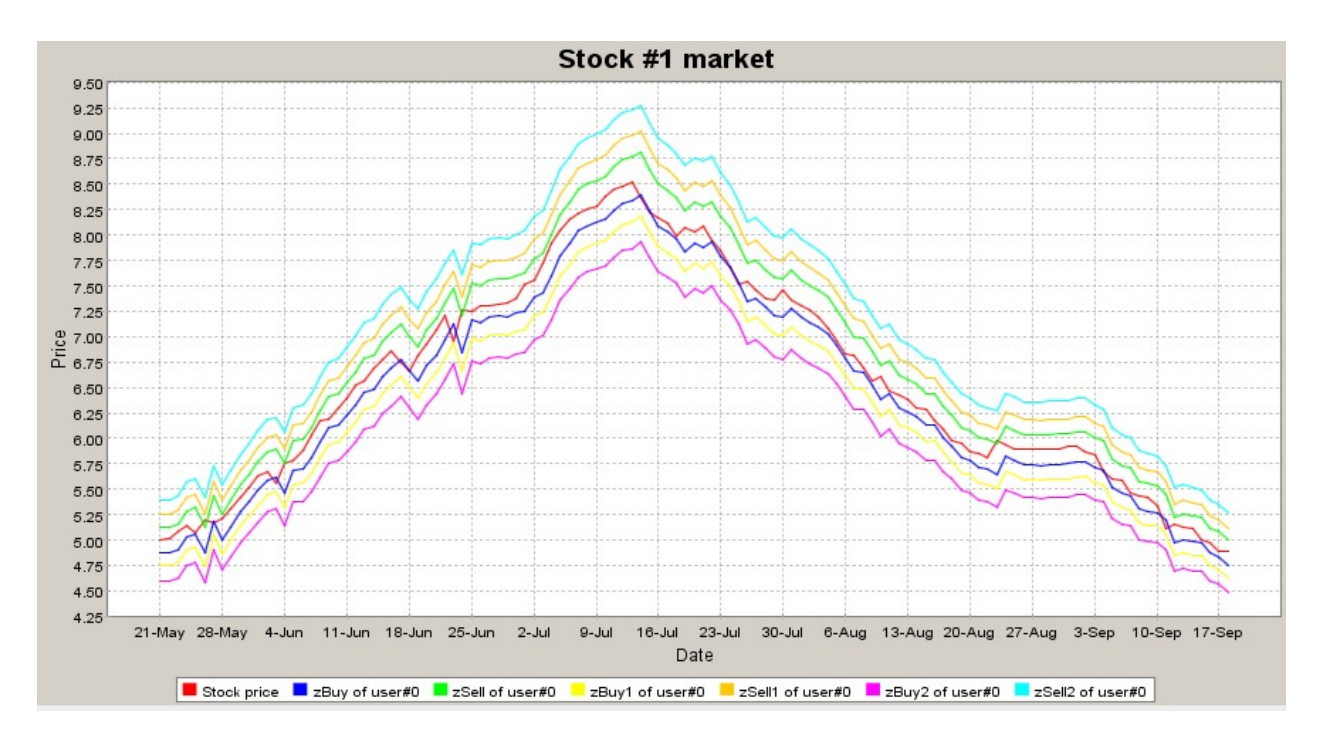

**pav. 4.7 Akcijų biržos graikas, rinkai kylant bei leidžiantis**

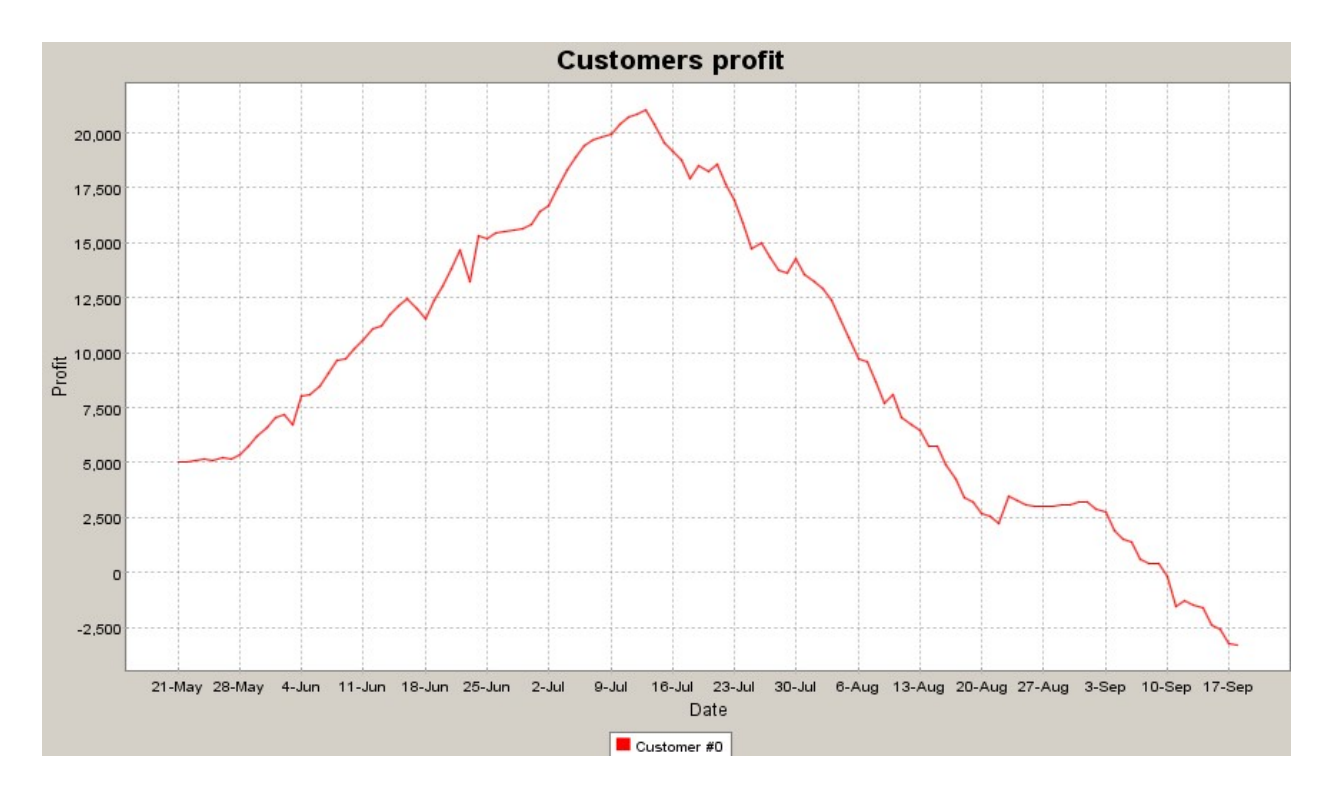

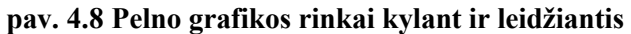

Iš aukščiau pateiktų grafikų matosi, kad ši investavimo strategija gerai veikia tik kylančioje rinkoje. Kai rinkos kryptis apsiverčia (iš kylančios į krentančia), pelno kreivė leidžiasi daug greičiau negu ji kilo pozityvioje rinkoje. Staigesnį pelno kritimą lėmė tai, kad rinkai esant nuosmukio fazėje,

<span id="page-59-0"></span>buvo sugeneruota daugiau pirkimo signalų. Dauguma jų - nuostolingi. Rinkoje vyraujant negatyvioms nuotaikoms, šia investavimo strategija prekiauti nepatartina.

Antru bandymu buvo ištirta investavimo strategijos veikimas rinkai būnant konsolidacijos fazėje. Šio bandymo metu buvo atlikta daugiausia pirkimų. Dauguma sandorių buvo pelningi, kas ir lėmė didesnį pelną

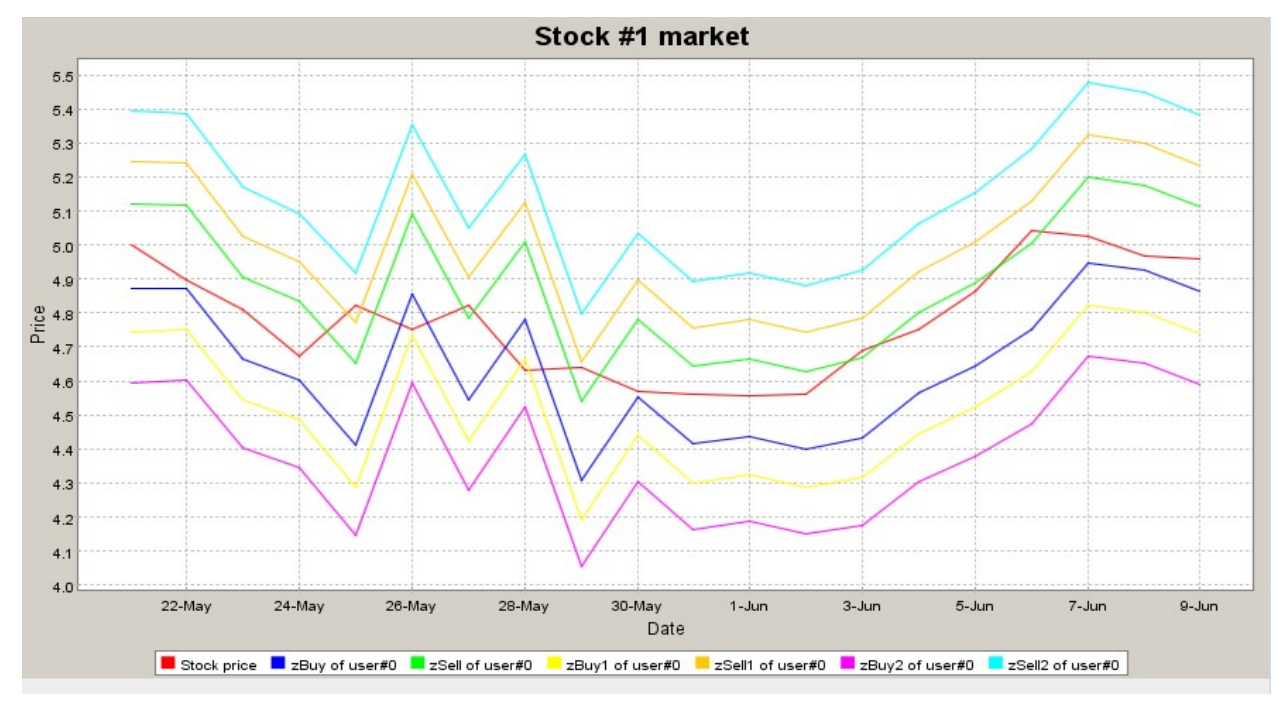

**pav. 4.9 Akcijų biržos grafikas, rinkai esant konsolidacijos būsenoje**

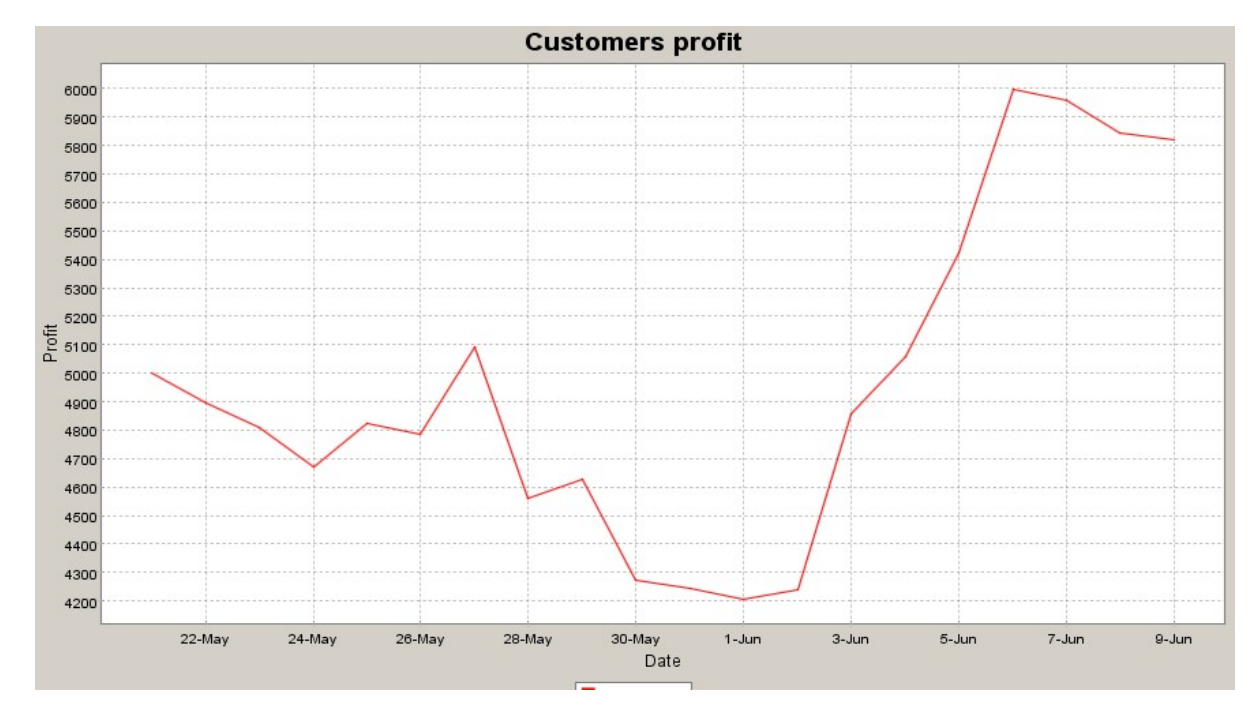

**pav. 4.10 Pelno grafikas, rinkai esant konsolidacijos būsenoje**

#### <span id="page-60-0"></span>**4.5 Eksperimento rezultatai**

Eksperimento metu, tiek virtualiai modeliuojant akcijų rinka, tiek tiriant strategijas su istorinėmis akcijų kainomis buvo gauti panašūs rezultatai. Testavimui pasirinkta strategija blogiausiai veikė esant krentančiai rinkai. Testuojant abiem bandymais buvo gautas neigiamas pelnas. Todėl akcijų biržoje vyraujant negatyviom nuotaikom šia strategija prekiauti nepatartina. Rinkai esant konsolidacijos fazėje, virtualus akcijų biržos modelis, davė geresnius rezultatus, negu testuojant su istorinėmis akcijų kainomis. Didesnį pelną galėjo įtakoti ir tai, kad testuojant su virtualiu modeliu, uždirbti pinigai būdavo perinvestuojami. Atlikus bandymus kylančioje rinkoje, kaip ir tikėtasi, buvo gauti daug didesni pelnai, nei kitų bandymų metu.

Sukaupus didelę tokio pobūdžio rezultatų, būtų galima daryti investavimo strategijų apjungimą, taip siekiant padidinti investavimo grąžą.

Žemiau pateikiami pelno grafikai, gauti virtualiai modeliuojant akcijų biržą bei testuojant su istorinėmis akcijų kainomis.

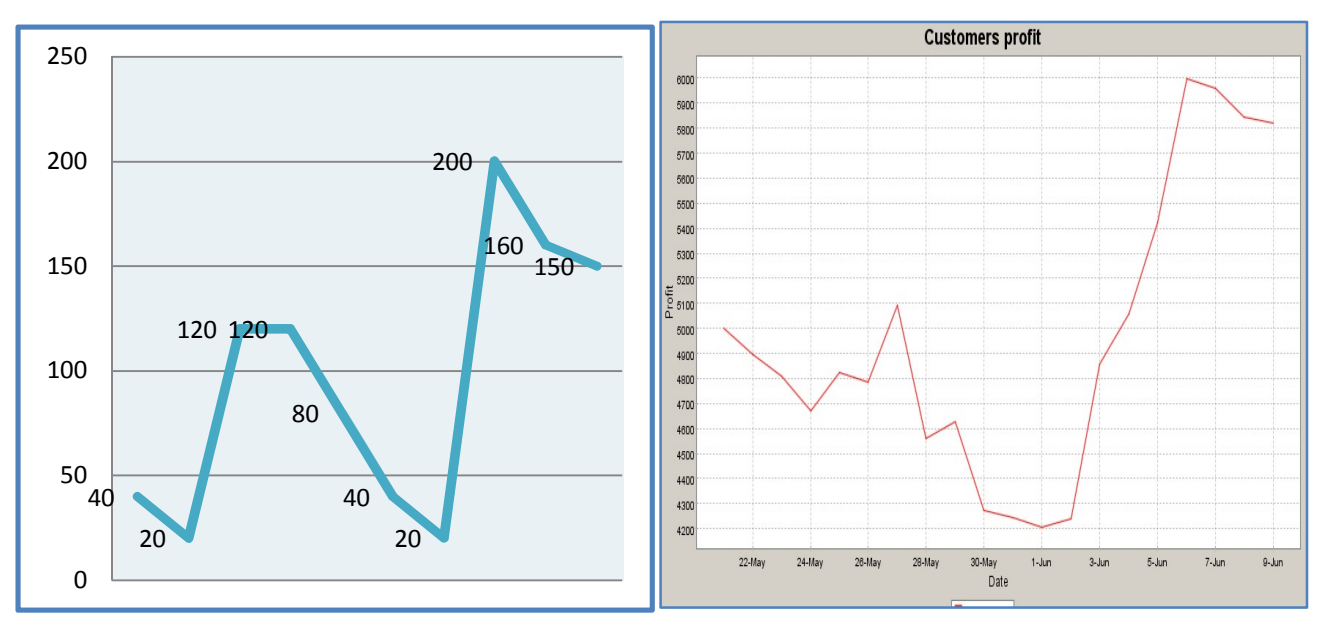

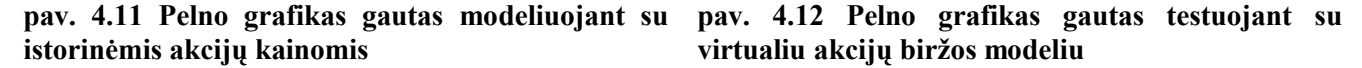

<span id="page-60-2"></span><span id="page-60-1"></span>Iš pateiktų grafikų matosi, kad naudojant tą pačią investavimo strategiją, esant tai pačiai biržos fazei, tiek testuojant su istorinėmis akcijų kainomis, tiek virtualiai modeliuojant biržą gavome panašius pelno svyravimus grafikus.

# **5 Išvados**

- <span id="page-61-0"></span>1. Suprojektuota ir realizuota investicijų valdymo sistema, leidžianti investuotojams susivesti atliktas investavimo operacijas, stebėti portfelio pakeitimus, atlikti portfelio analizę bei plėtoti investavimo strategijas ir jomis dalintis su kitais investuotojais.
- 2. Integruotas akcijų biržos modelis, leidžiantis testuoti investavimo strategijas virtualiai modeliuojant akcijų biržą.
- 3. Sukurtas investavimo žaidimas, leidžiantis sistemos naudotojams palyginti savo investavimo strategijas su kitais investuotojais.
- 4. Darbe buvo išanalizuotos plačiai pasaulyje taikomos sistemos bei išskirtas pagrindinis tokių sistemų funkcionalumas.
- 5. Palygintos panašaus pobūdžio sistemos išskiriant kiekvienos privalumus bei trūkumus.

Eksperimento metu buvo pastebėti žemiau išvardinti trūkumai, kurie galėtų buti ištaisyti tobulinant sistemą.

- 1. Atliekant analizę, virtualiai modeliuojant akcijų biržą, nėra galimybės sujunkti kelių techninės analizės indikatorių.
- 2. Nei viename iš naudojamų įrankių nebuvo galimybės pasirinkti testuojamos biržos  $b\bar{u}$ senos $^{11}$ .
- 3. Naudojant virtualų akcijų biržos modelį nėra galimybės peržiūrėti atliktų pirkimų sąrašo.

 $\overline{a}$ 

<sup>11</sup> Būsena – konsolidacijos, kylanti, krentanti.

# **6 Literatūra**

- <span id="page-62-0"></span>1. Edwards R.D., Magee J. *Technical Anlysis of Stock Trends*. 7th edition. John Magee, Inc., 1998, p. 792.
- 2. Wong W.K., Manzur M., Chew B.K. *How rewarding is technical analysis? Evidence from Singapure stock market.* National University of Singapure. 2001 m. [žiūrėta 2009 m. Kovo 21 d.]. Prieiga per Internetą: http://net2.hkbu.edu.hk/~brc/FDP200207.pdf
- 3. Wikipedia. Automatizuota prekybos akcijomis sistema. [žiūrėta 2009 m. Vasario 12 d.] http://lt.wikipedia.org/wiki/Automatizuota\_prekybos\_akcijomis\_sistema
- 4. Economic Focus. The Ultimate Money Machine. [žiūrėta 2009 m. Vasario 12 d.] http://www.iran-daily.com/1386/2836/html/focus.htm
- 5. Bloomberg. Portfolio Tracker . [žiūrėta 2008 m. Spalio 5 d.] http://www.bloomber.com/invest/portfolio/index.html
- 6. Google finance. My Portfolio. [žiūrėta 2008 m. Spalio 5 d.] http://www.google.com/finance/portfolio?action=view&pid=1
- 7. Yahoo finance. [žiūrėta 2008 m. Spalio 5 d.] http://finance.yahoo.com
- 8. Investavimo žaidimas.[žiūrėta 2008 m. Spalio 10 d.] http://traders.lt/plug.php?e=game
- 9. The Investment Game. [žiūrėta 2008 m. Spalio 10 d.] http://invest-game.com/
- 10. "Swedbank" jaunimo programa.[žiūrėta 2008 m. Spalio 10 d.] http://zoom.lt/
- 11. Achelis S.B. *Technical Analysis from A to Z*, 2<sup>nd</sup> Edition, McGraw-Holl, 2000, p. 380.
- 12. Edvards R.D., Magee J. *Technical Analysis of Stock Trends*. 7<sup>th</sup> edition. John Magee, Inc., 1998, p. 792.
- 13. Luca Cornelius. *Technical analysis applications in the global currency markets*. Secohnd edition. Prentice Hall Press, 2005, p. 384.
- 14. Kancerevyčius, G. *Techinė analizė*. V.: UAB Biznio mašinų kompanija, 1999, p, 65-91.
- 15. Price Patterns in Forex Trading. [žiūrėta 2008 m. Lapkričio 19 d.] http://www.forexhit.com/learn-forex/price-patterns.html
- 16. Optymizing MySQL queries. http://hackmysql.com/documents
- 17. H. Subramanian, R. Subramanian, P. Stone, B. J. Kuipers *Designing safe, profitable automated stock trading agents using evolutionary algorithms*. The University of Texas at Austin, 2006.
- 18. Jonas Mockus, *A set of examples of global and discrete optimization*. 2th edition, Institute of Mathematics and Informatics, KTU.
- 19. Jeffrey K. MacKie-Mason Michael P. Wellman, *Automated Markets and Trading Agents.* University of Michigan, 2005.
- 20. Dr. Alexander Elder, Entries & Exits visits to sixteen trading rooms, John Wiley & Sons, Inc. 2006.

# **7 Terminų ir santrumpų žodynas**

<span id="page-64-0"></span>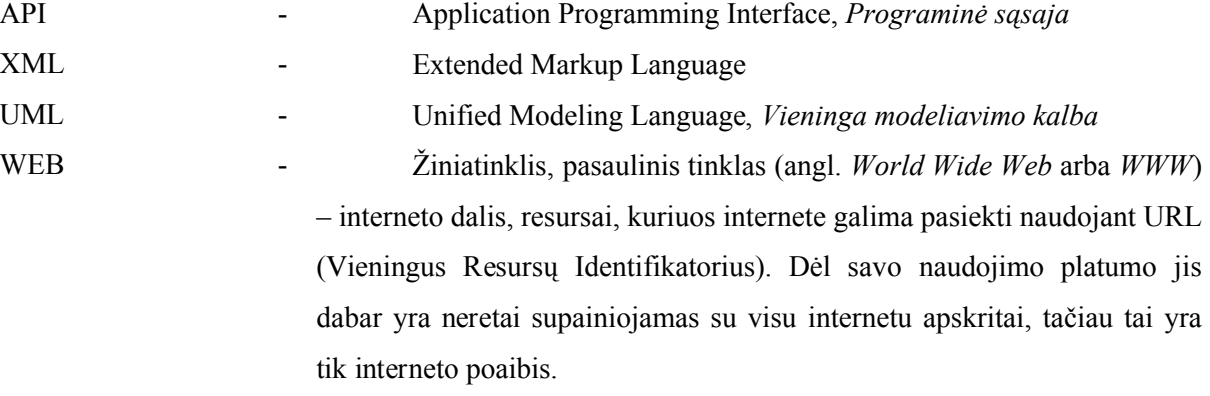

- Apache Tai yra atviro kodo tinklo serverio programa skirta įvairioms operacinėms sistemoms, kad palaikytų tinklapių veikimą fiziniuose serveriuose.
- Darbinis pagrindas (framework) Darbinis pagrindas yra pakartotinio panaudojimo programinė įranga, skirta programinės įrangos sistemoms kurti. Darbinis pagrindas gali turėti pagalbinių programų, kodo bibliotekų, skriptingo kalbų ar kitokių pagalbinių įrankių, kurių pagalba galima plėtoti ir sudėti skirtingus komponentus į vieną pilnai veikiančią sistemą.
- Internetinė naršyklė Naršyklė (angl. browser) yra programa, skirta sklaidyti tinklo serverių (angl. web server) pateikiamą informaciją, dažniausiai naršant žiniatinklyje arba vidiniuose įmonės tinkluose (intranet). Interneto puslapiai gali turėti nuorodas į kitus puslapius ir naudotojas gali greitai ir lengvai pasiekti informacija sekdamas šiomis nuorodomis.

MySQL - MySQL - viena iš reliacinių duomenų bazių valdymo sistemų (liet. santrumpa RDBVS, angl. - RDBMS), palaikanti daugelį naudotojų, dirbanti SQL kalbos pagrindu. MySQL yra atviro kodo programinė įranga.

MVK (Model-viewcontroller) Model-view-controller (MVC) yra architektūrinis šablonas naudojamas programinės įrangos kūrimui ir plėtojimui. Sudėtingose sistemose, kuriuos išvedinėja didžiulį duomenų kiekį vartotojams, dažnai norima atskirti duomenis (modelį) nuo vartotojo sąsajos (vaizdo). Toks išskyrimas neįtakoja sistemos valdomų duomenų, norint pakeisti vartotojo sąsają. Šiuos du komponentus susieja kontroleris, kuris yra tarsi "smegenys".

Emitentas - Fiziniai arba juridiniai asmenys (tarp jų ir Finansų ministerija ir Lietuvos bankas), savo vardu siūlantys leisti ar leidžiantys vertybinius popierius, siekiant pritraukti laisvas investuotojų lėšas.

Likvidumas - Galimybė greitai ir lengvai pakeisti aktyvus kitais be vertės praradimo Konsolidacija - Sustiprinimas, sutvirtinimas; glaudumas. Konsolidacijos būsena rinkoje vadinama tada, kai rinka kurį laika juda neturėdama krypties arba stovi vietoje.

# <span id="page-66-0"></span>**8 Priedai**

# **1 Priedas. Sistemos įdiegimo aktas**

# SISTEMOS ĮDIEGIMO PATVIRTINIMO AKTAS 2009 m. gegužės mėn. 15 d. Kaunas

Prof. Jonas Mockus, toliau vadinama "Užsakovu", patvirtina, kad Mantas Armonas, toliau vadinamas "Autoriumi", sėkmingai įdiegė Optimizacinę akcijų biržos lošimo sistemą Užsakovui, kurią galima pasiekti internete adresu: investools.aity.lt

## **Užsakovas**

Prof. Jonas Mockus

 $\mathcal{L}_\text{max}$  , where  $\mathcal{L}_\text{max}$  and  $\mathcal{L}_\text{max}$ (parašas)